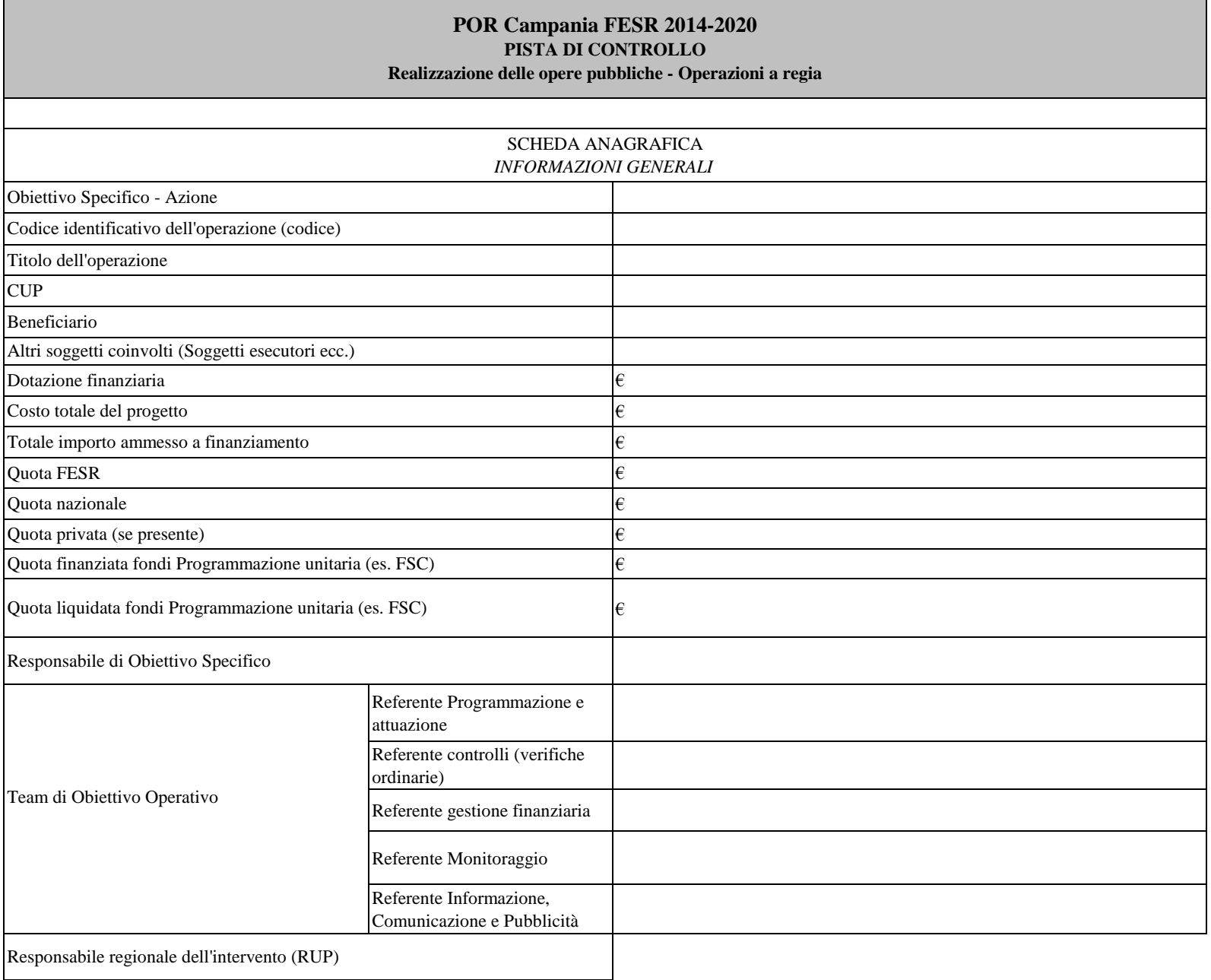

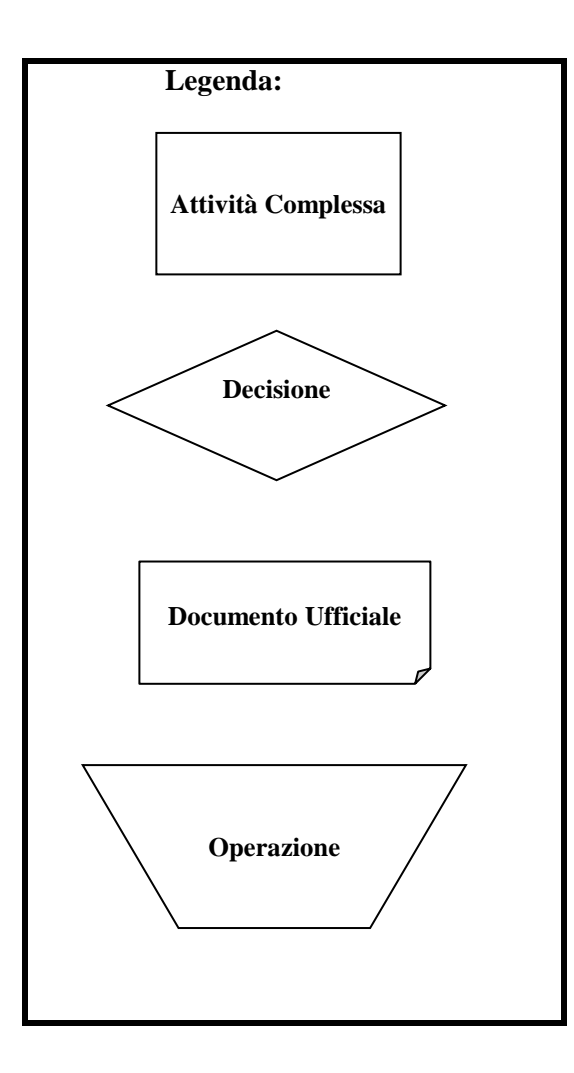

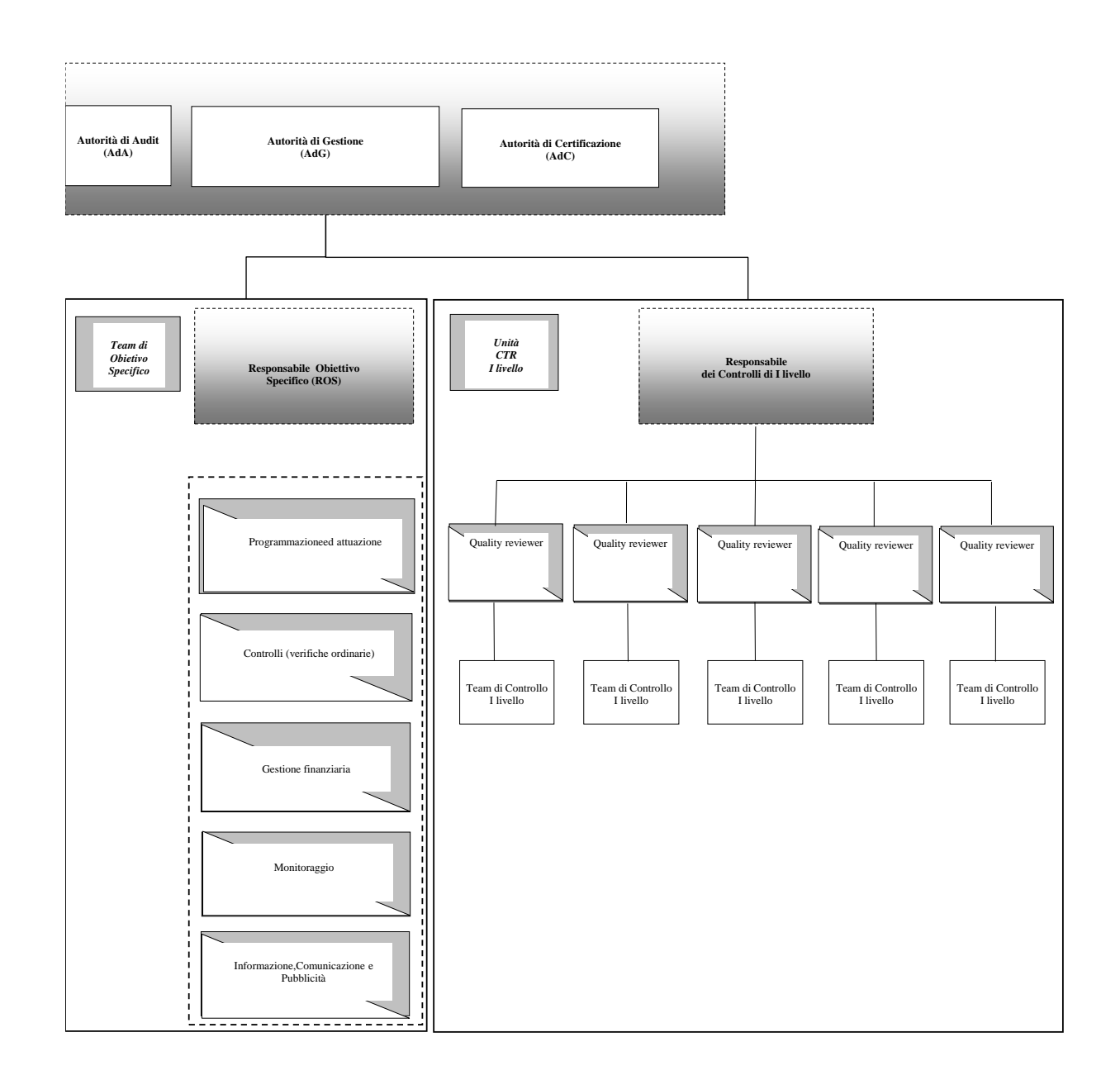

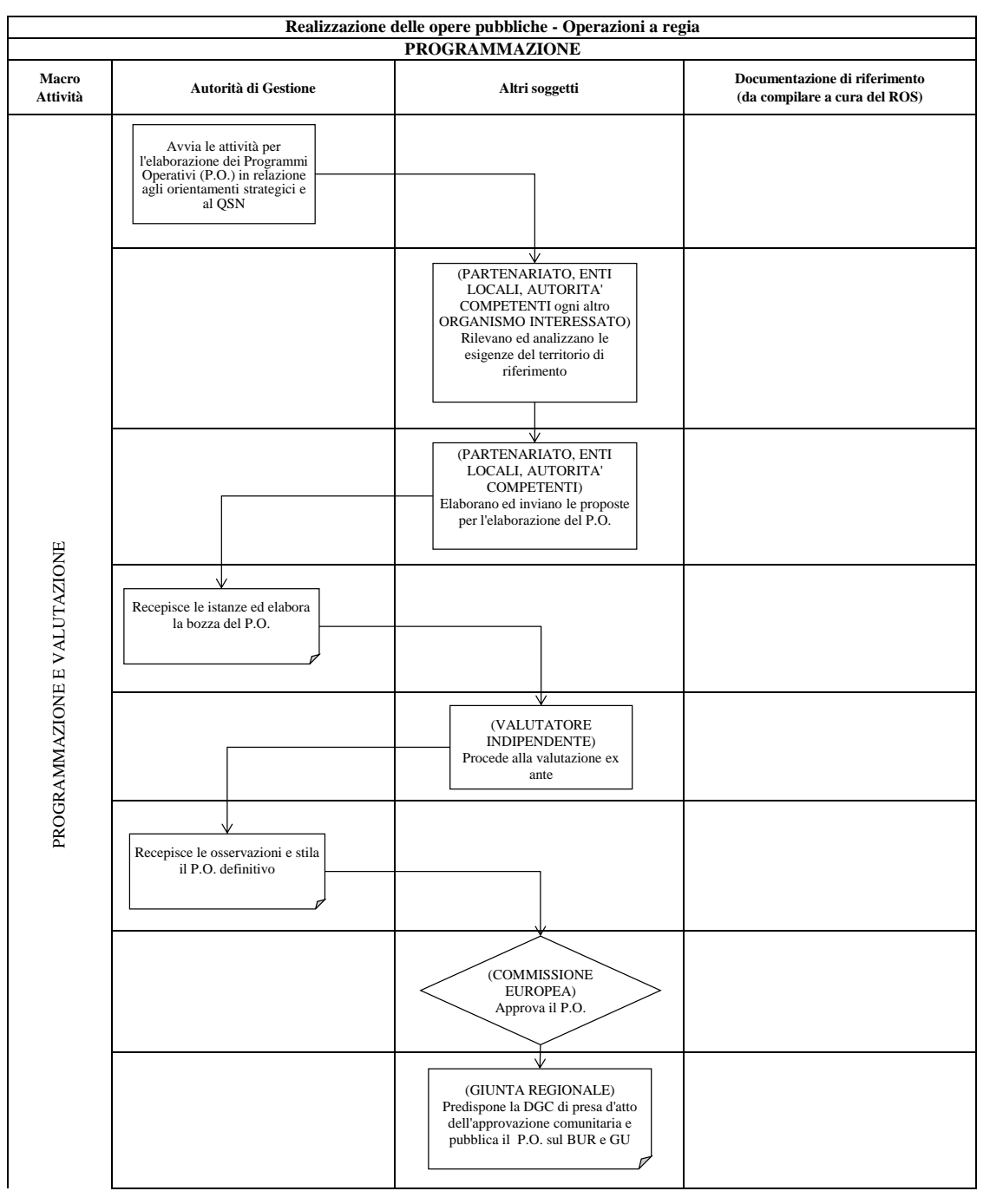

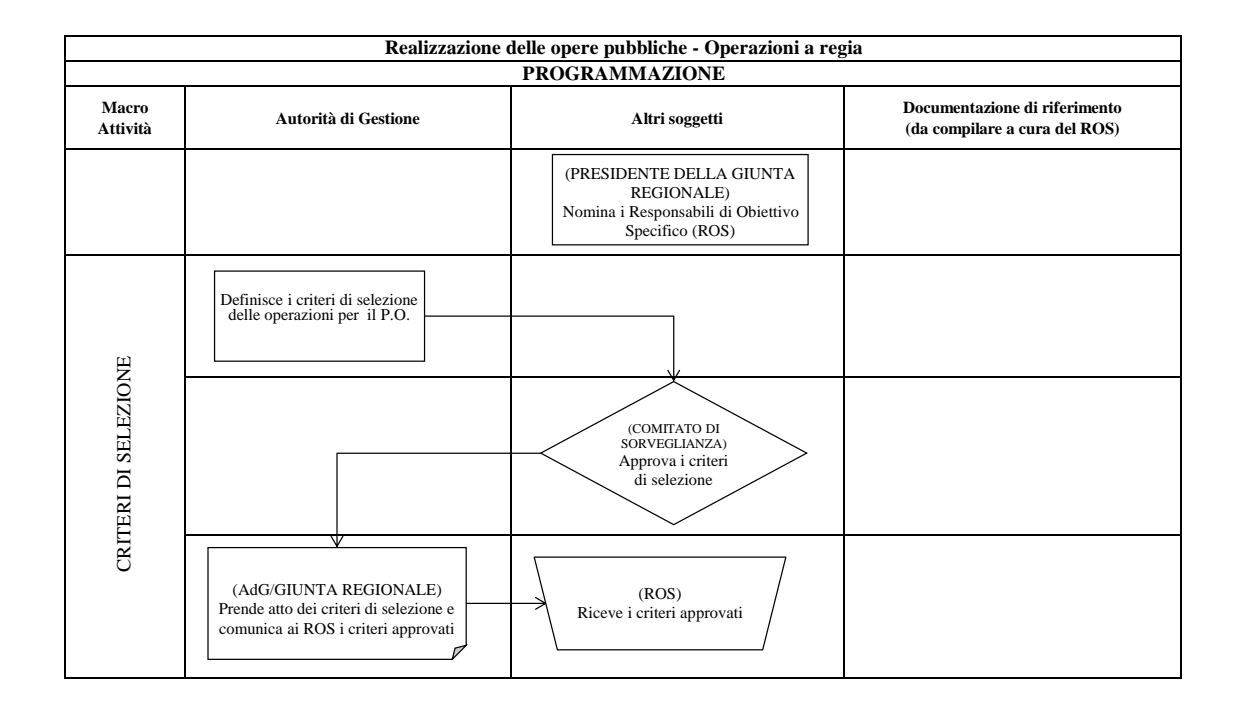

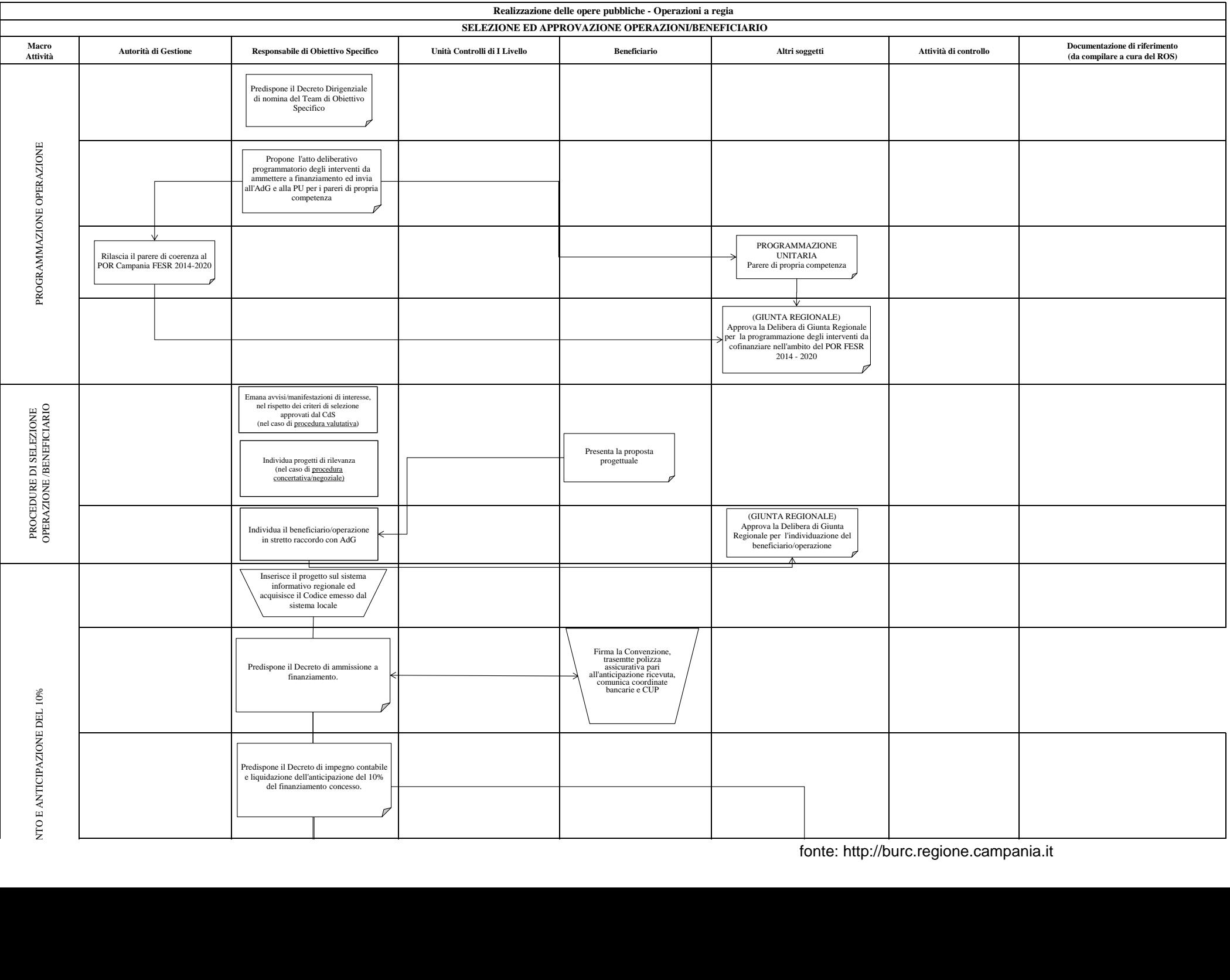

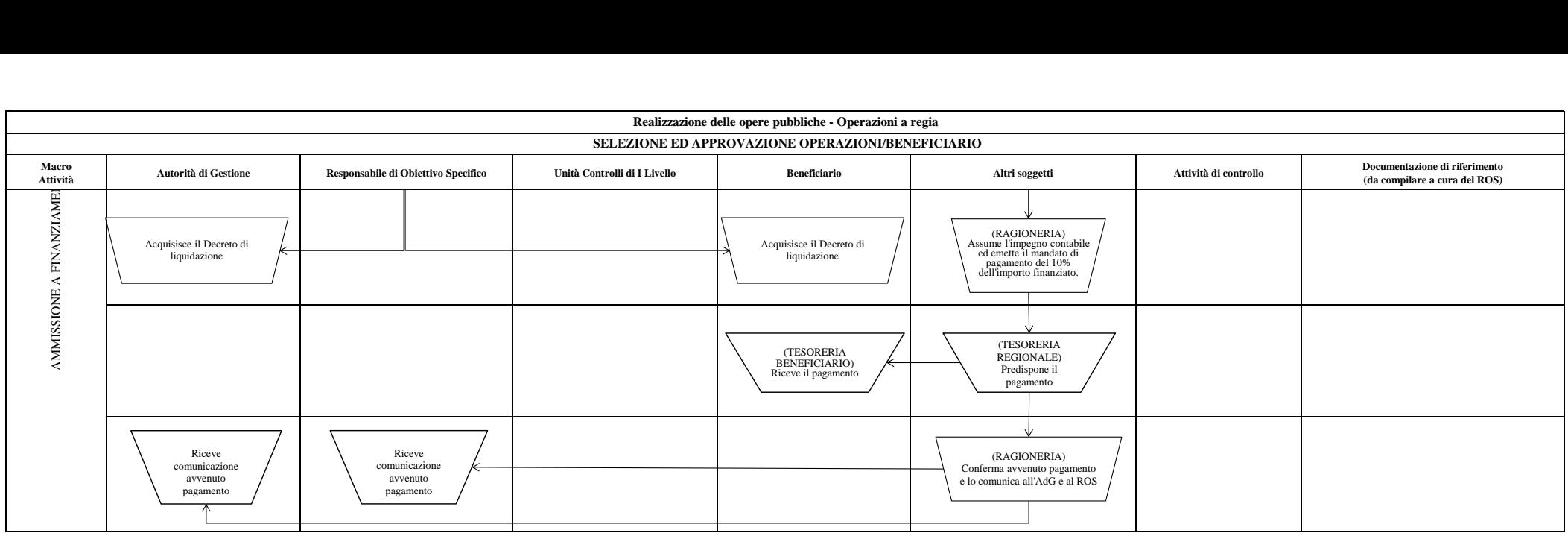

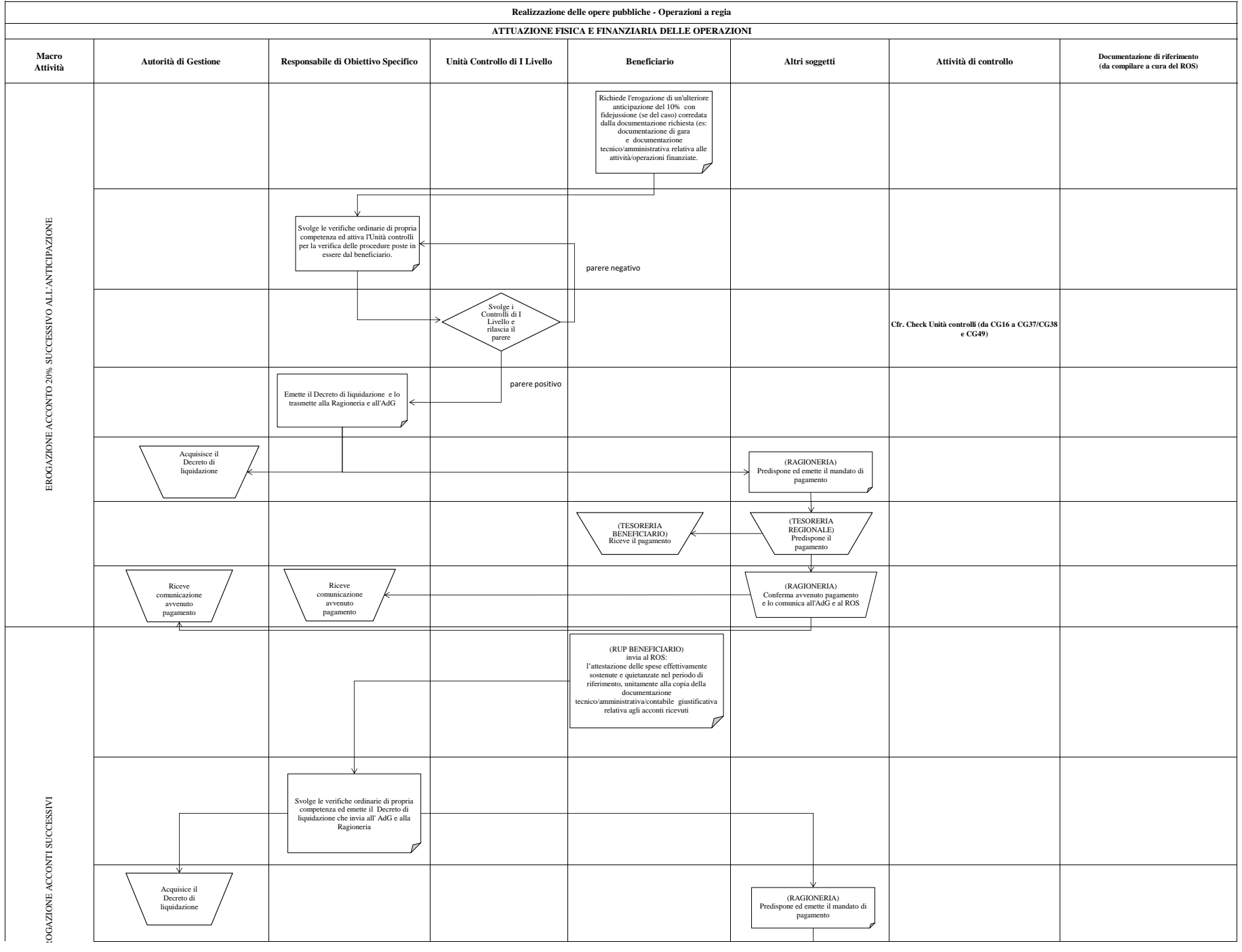

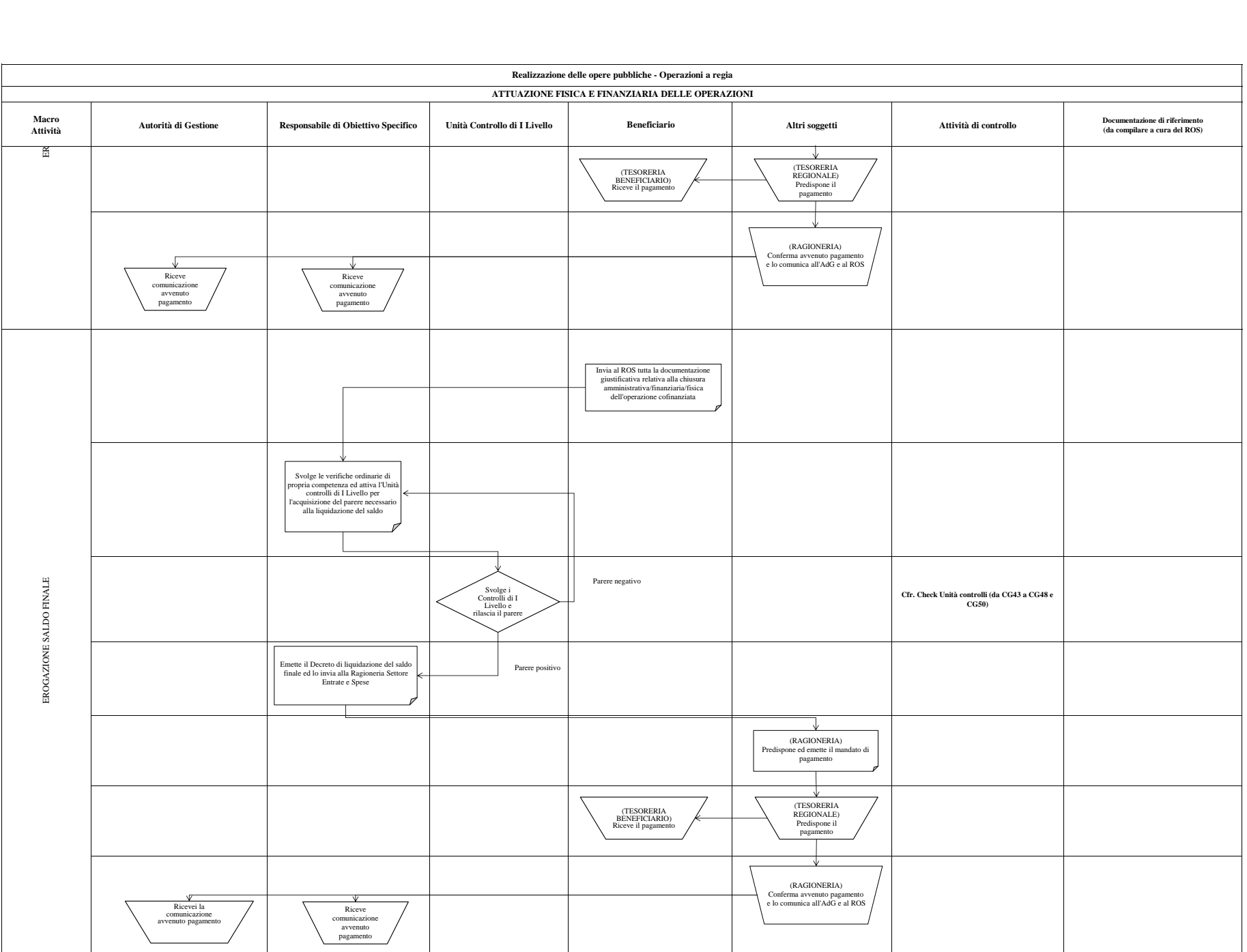

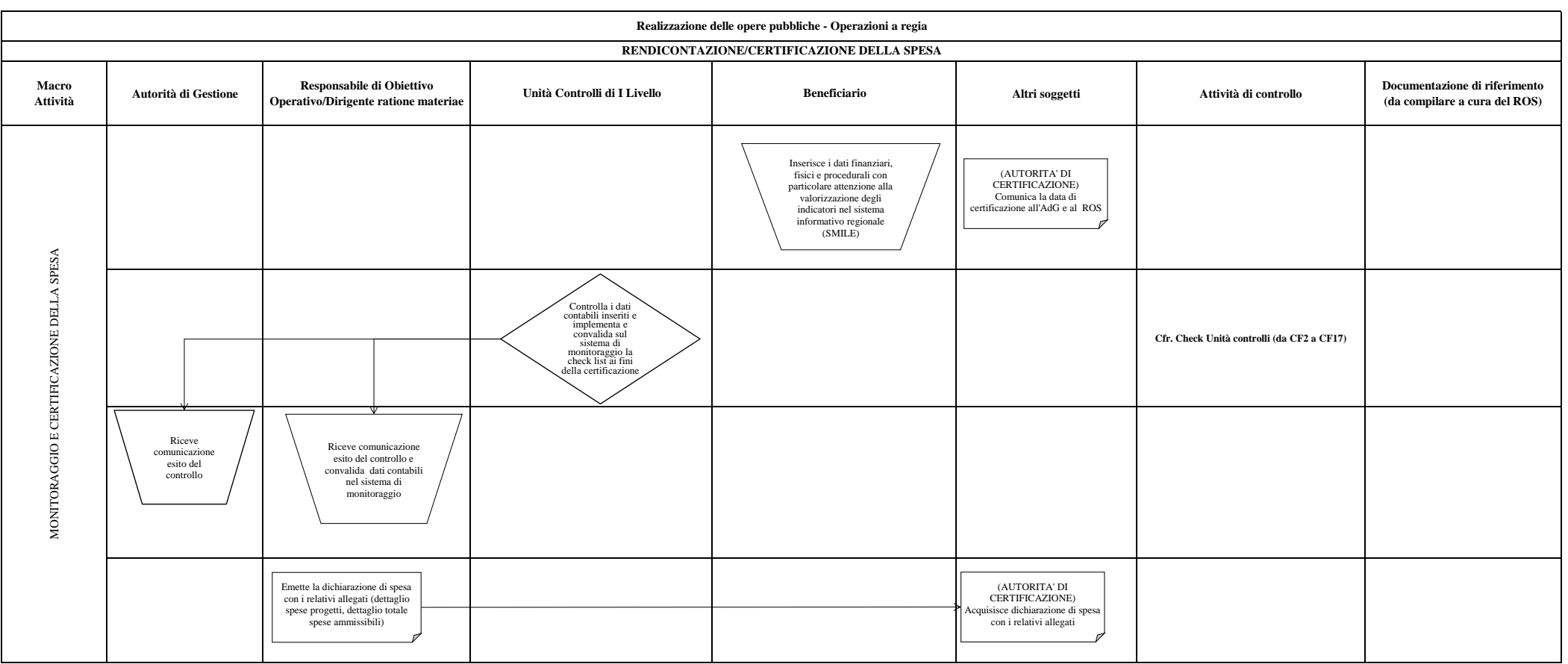

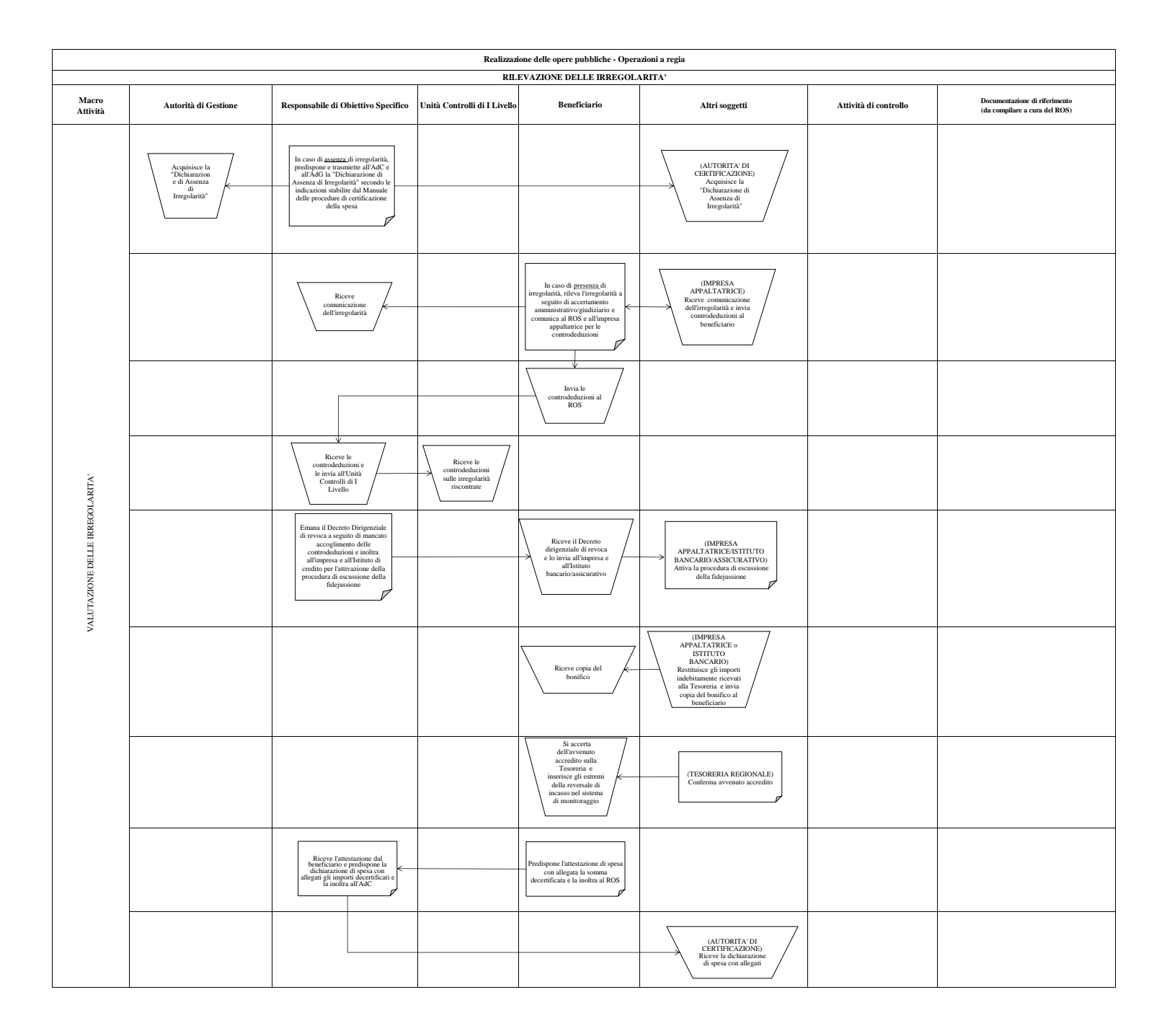

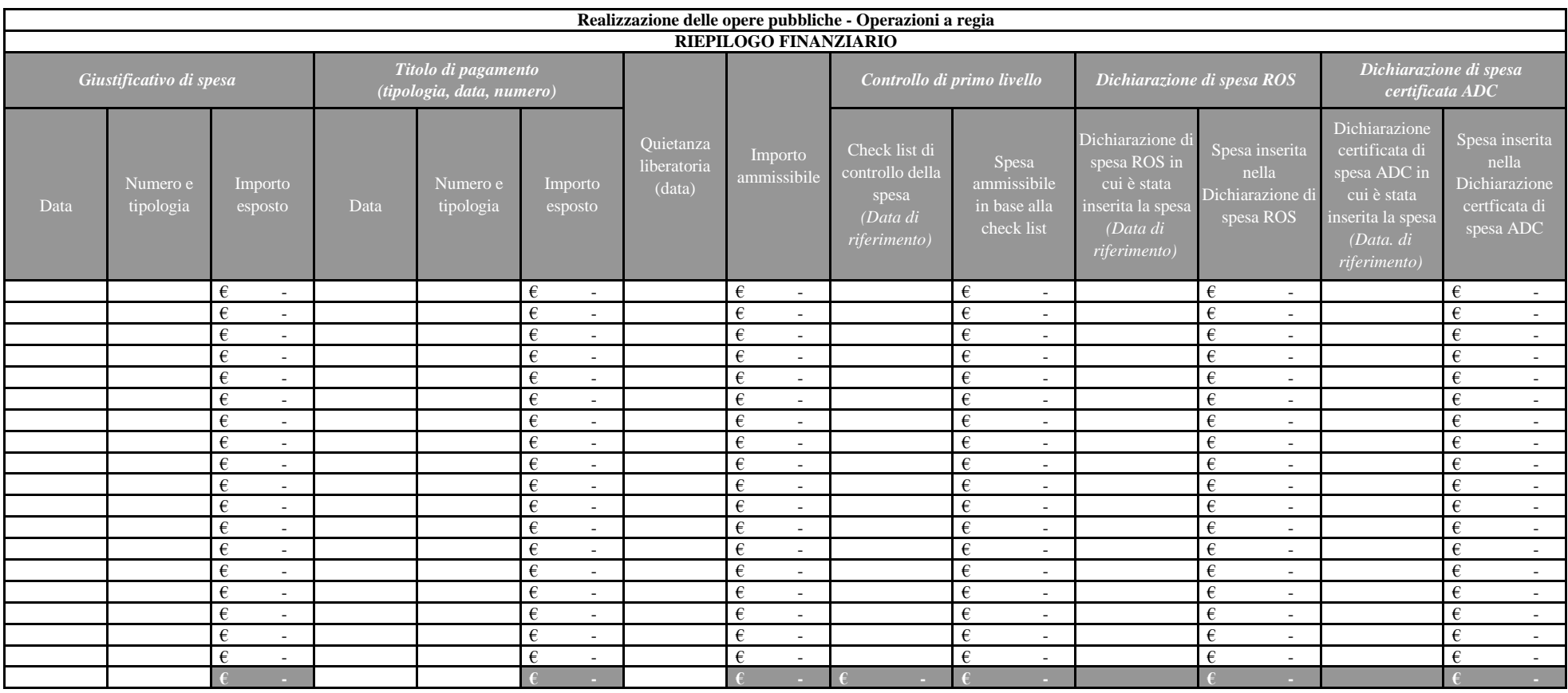

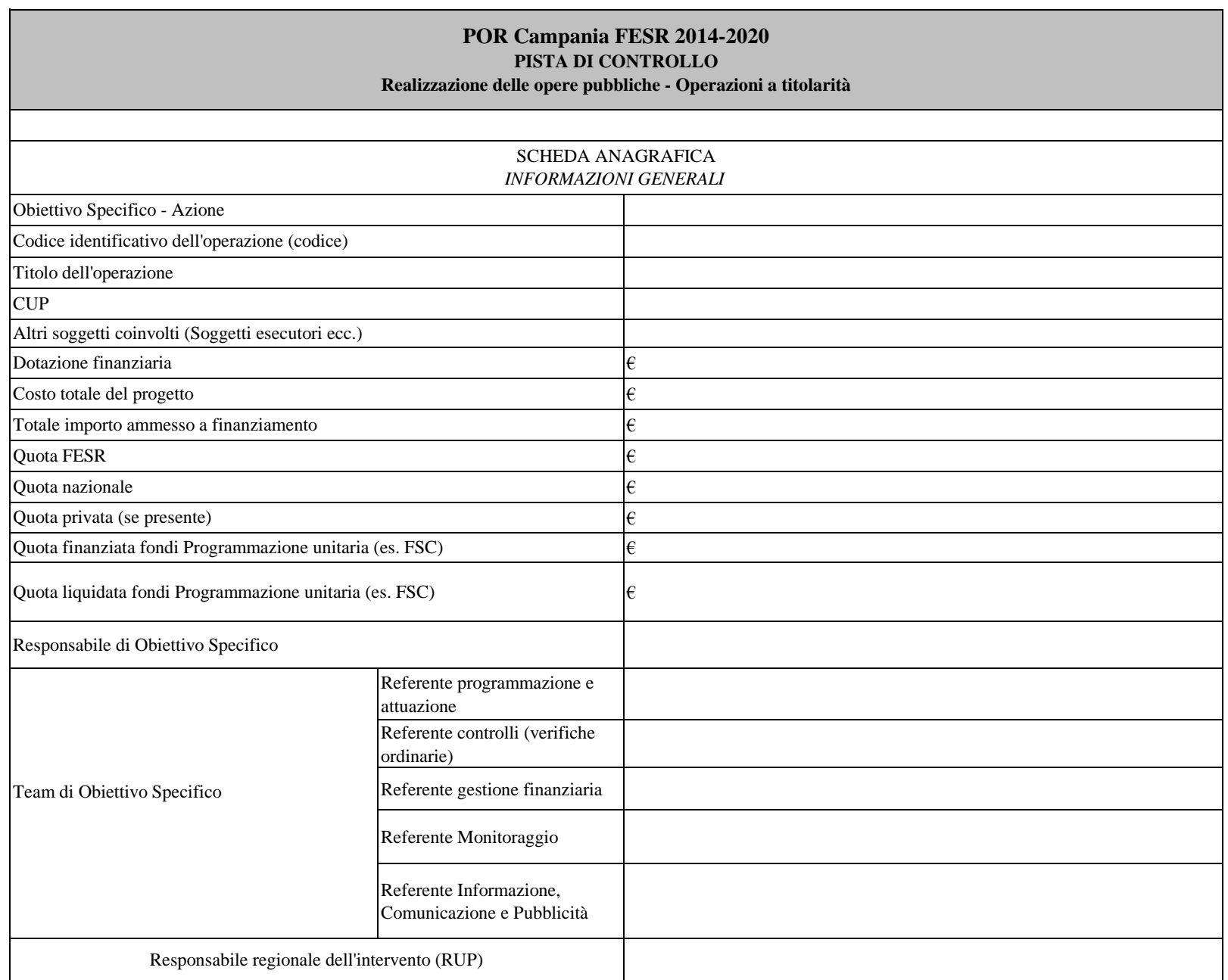

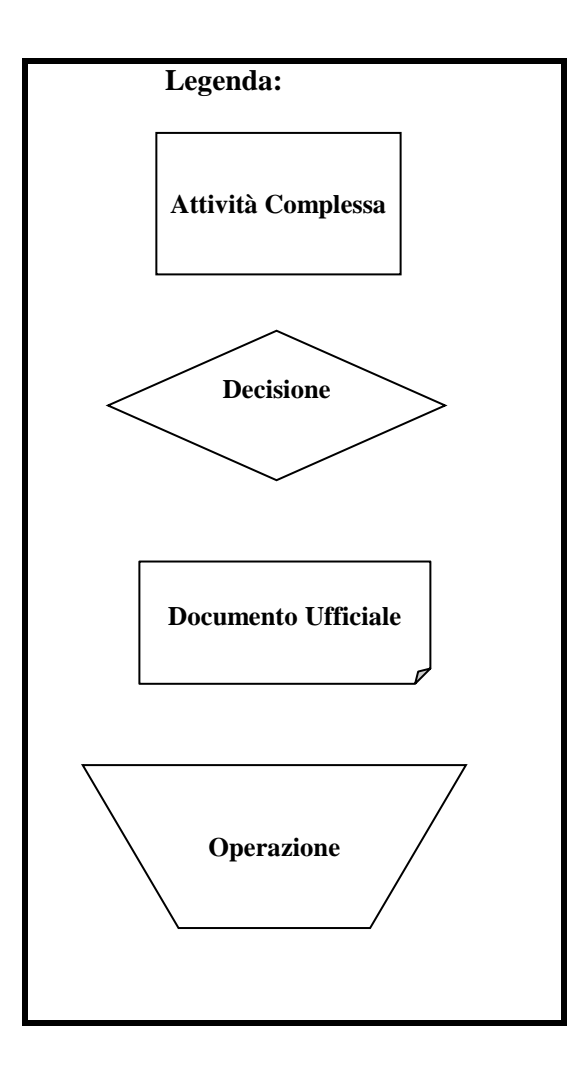

#### **STRUTTURA ORGANIZZATIVA**

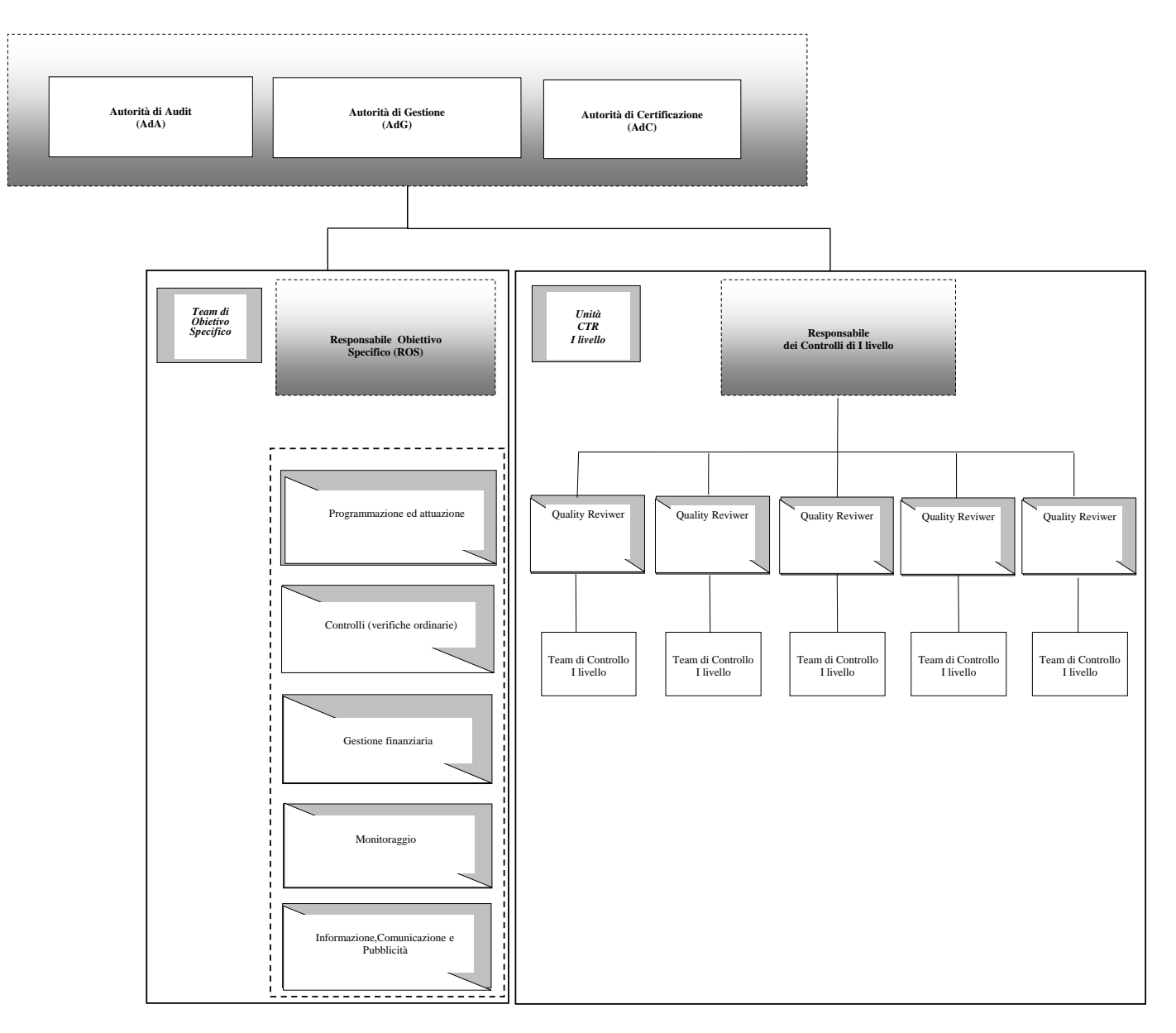

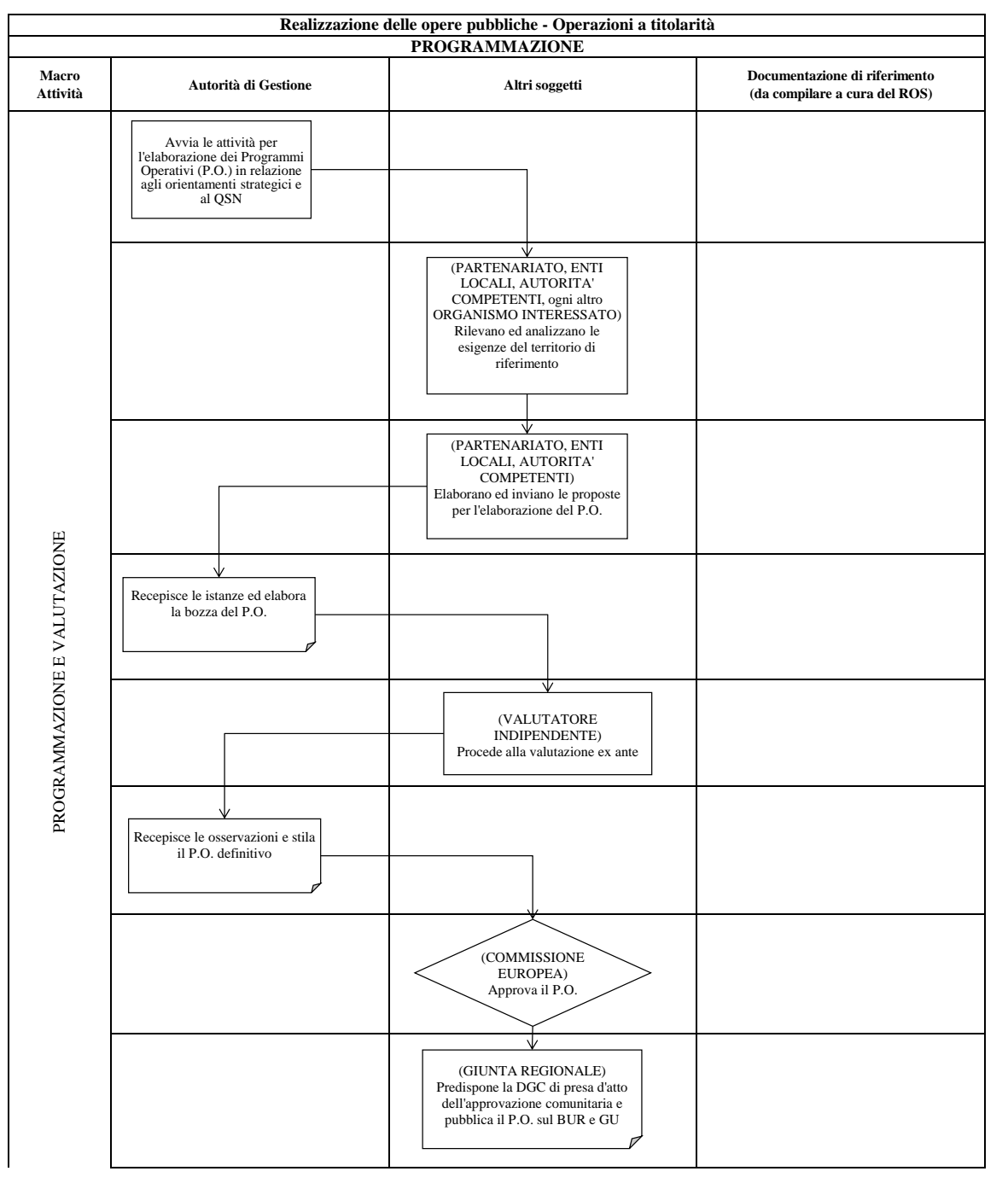

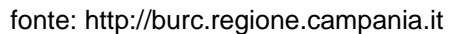

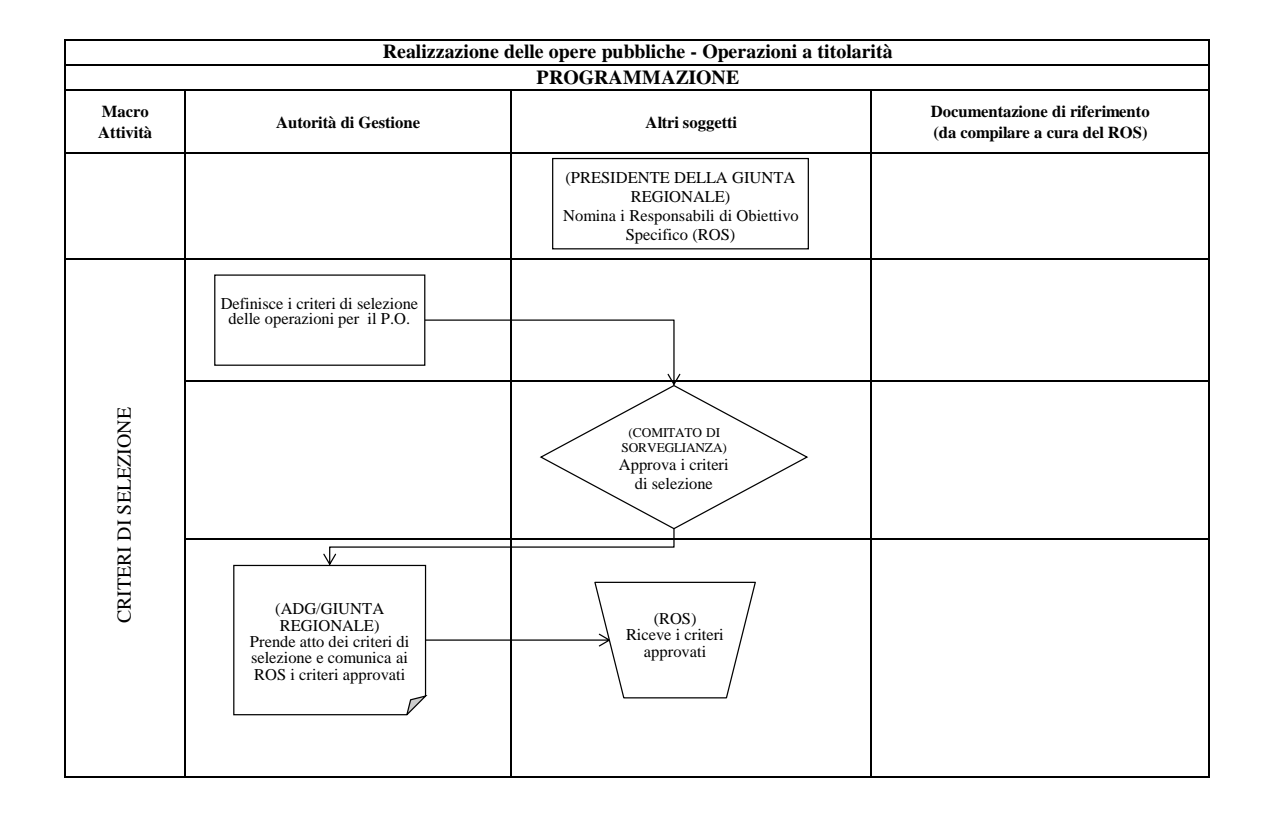

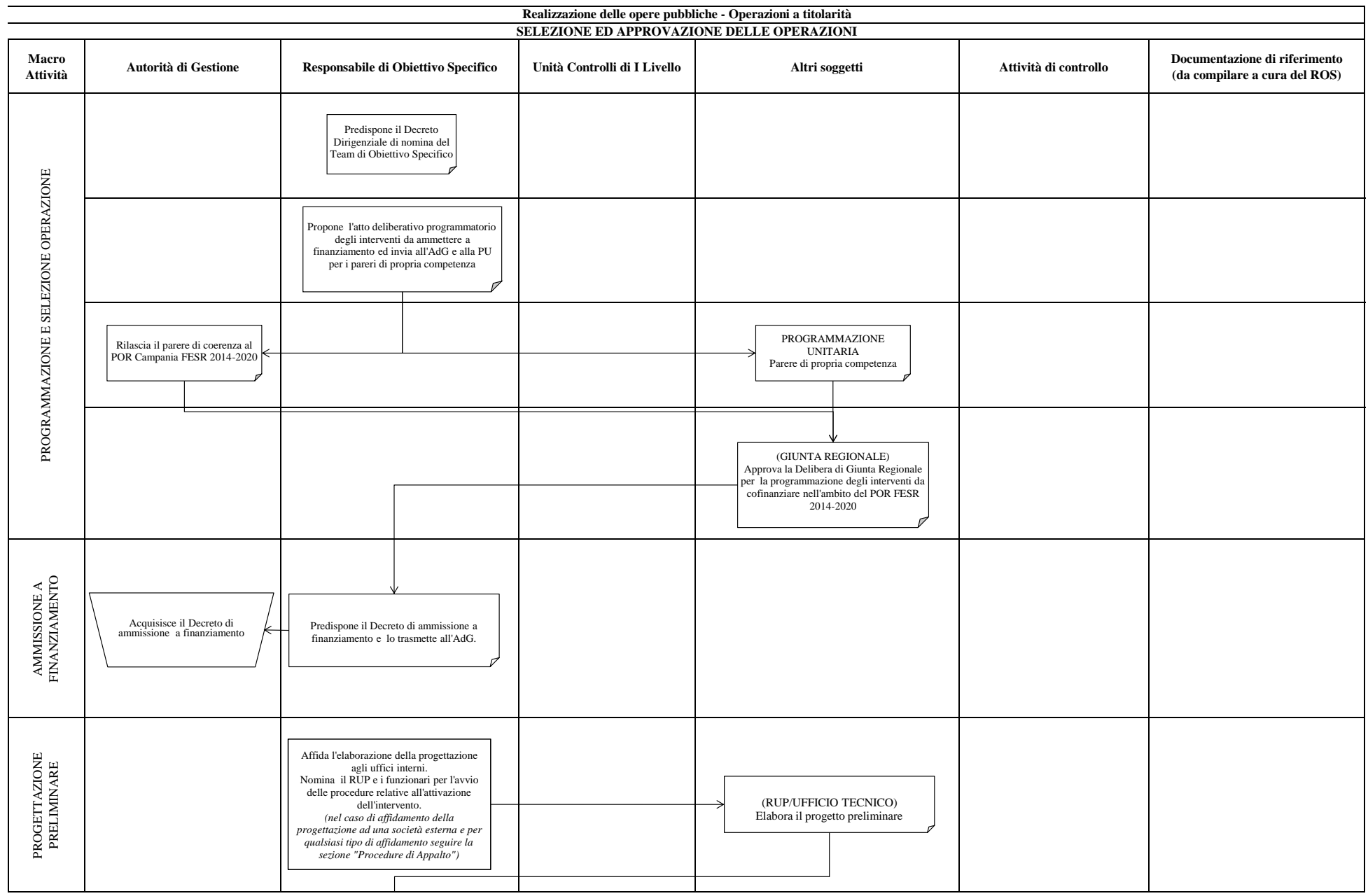

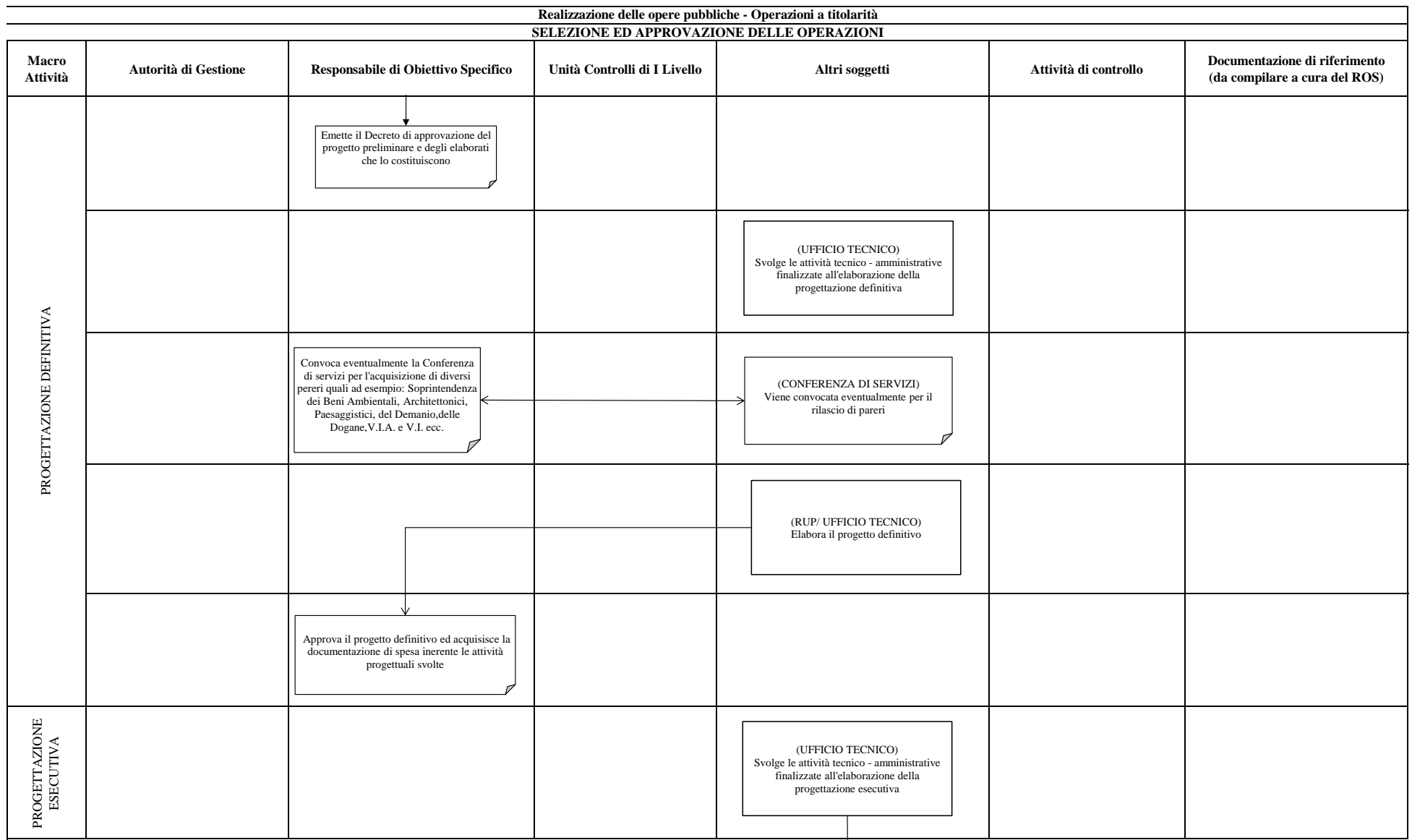

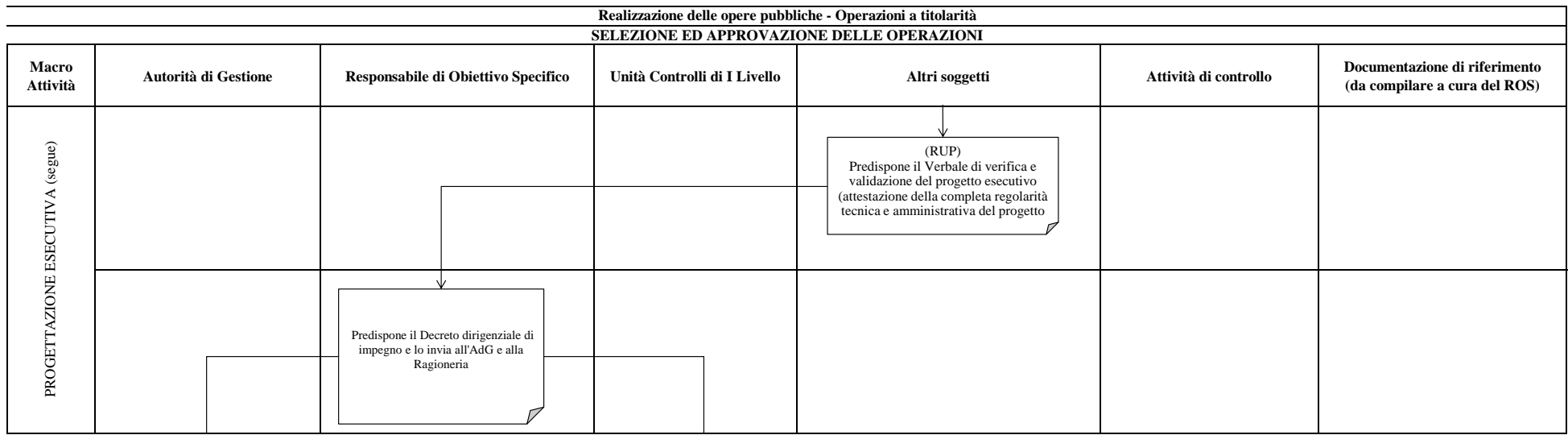

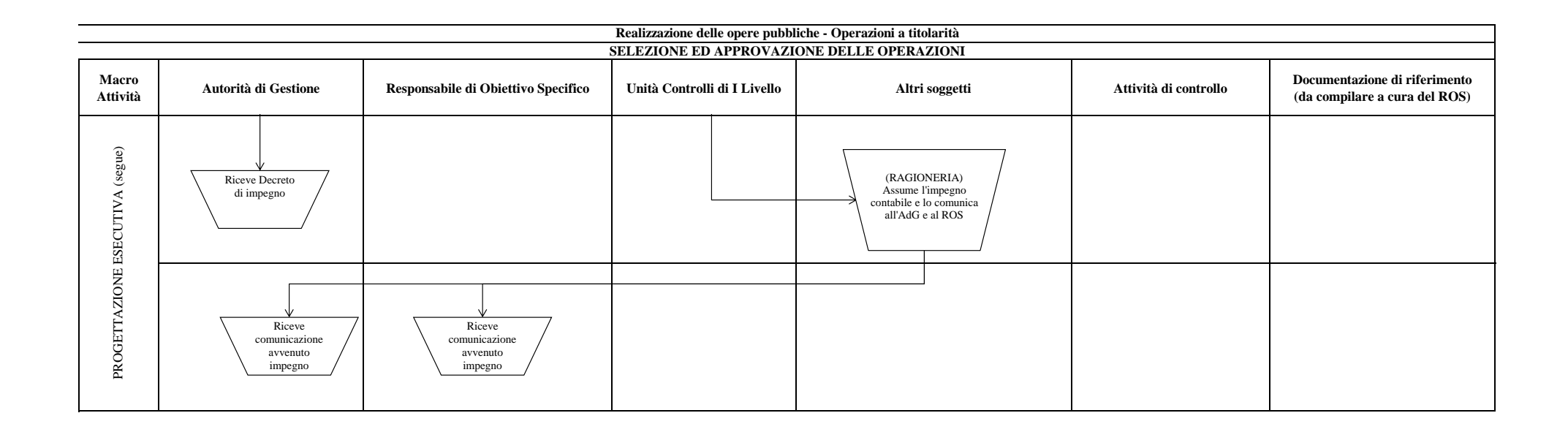

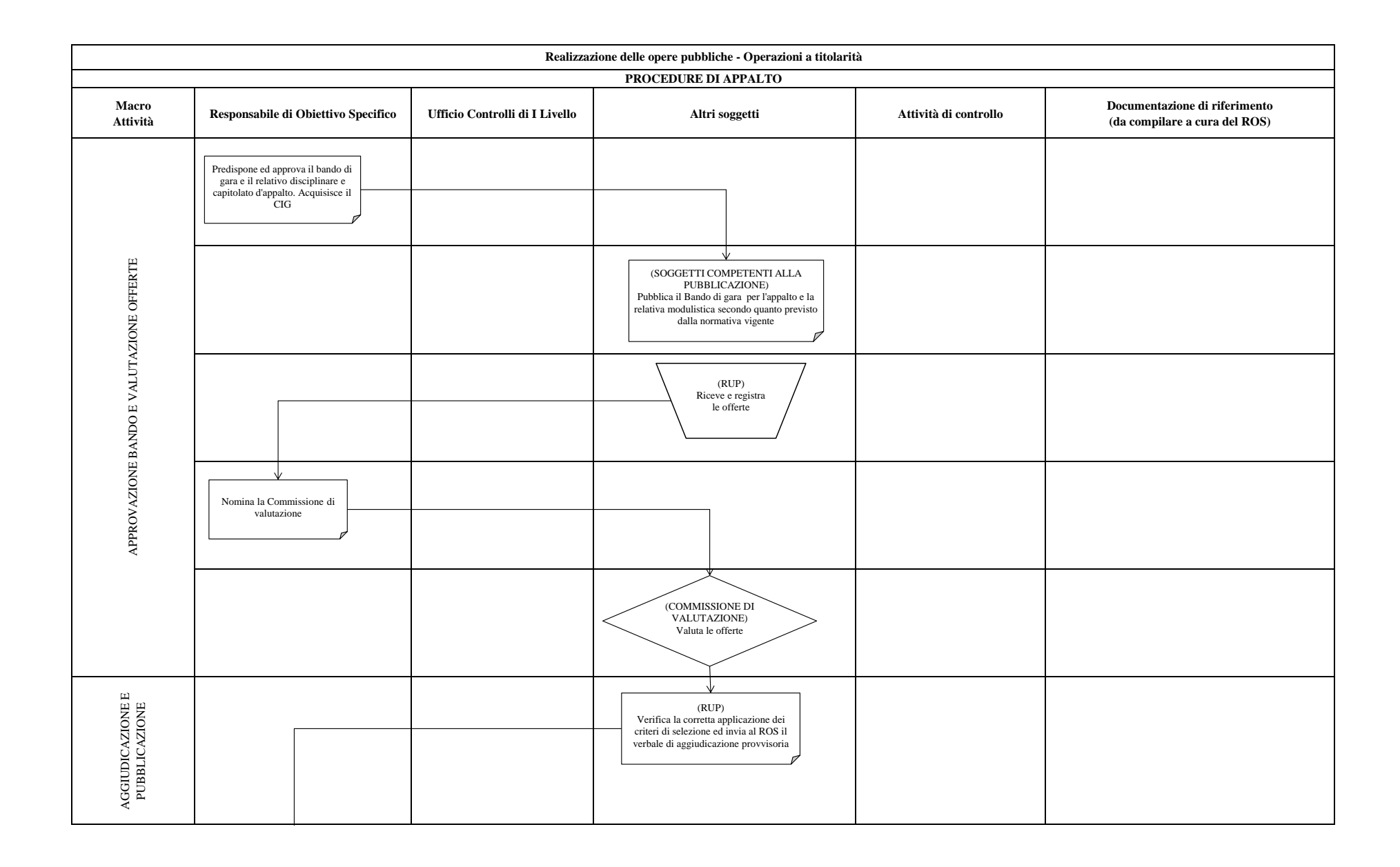

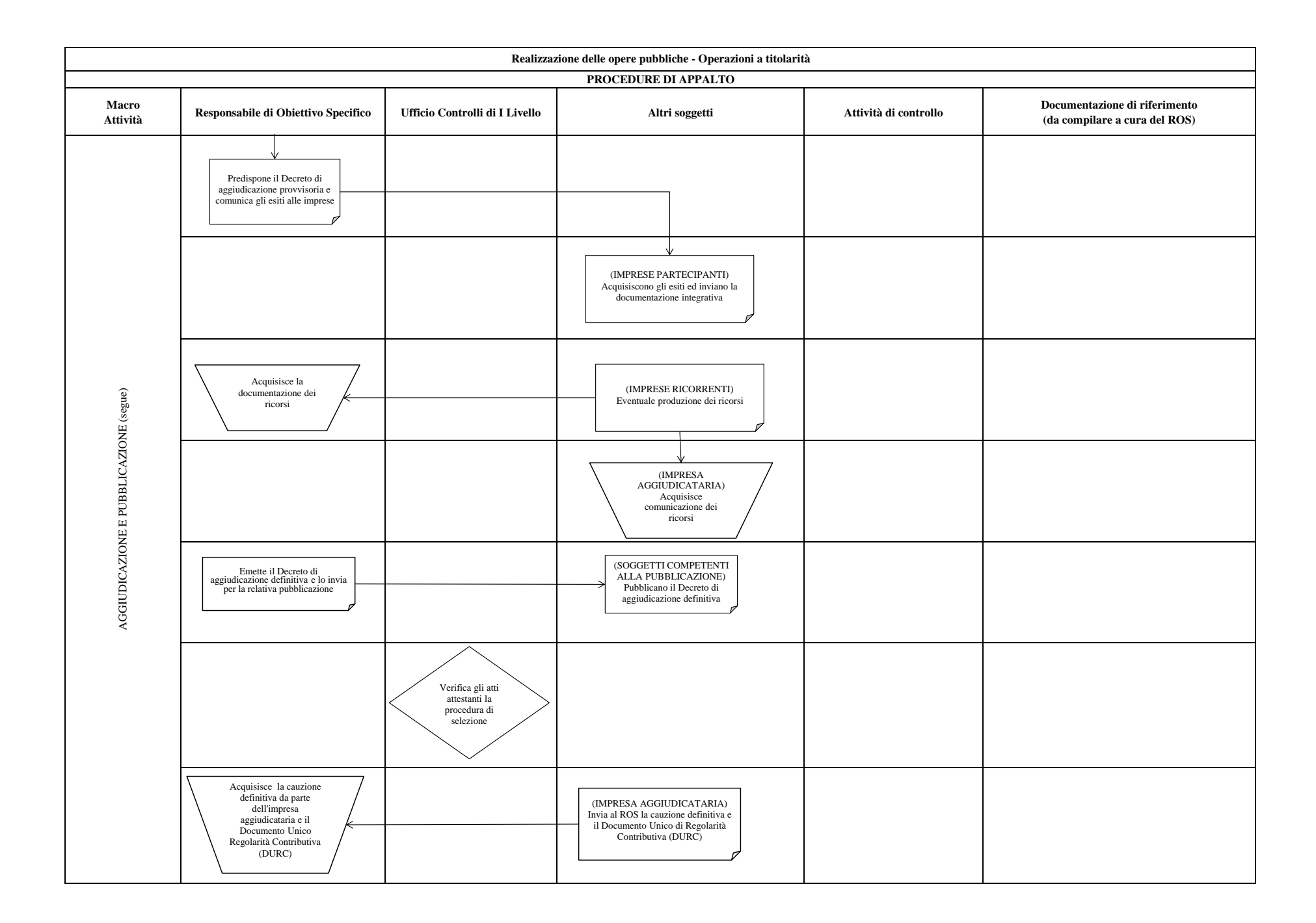

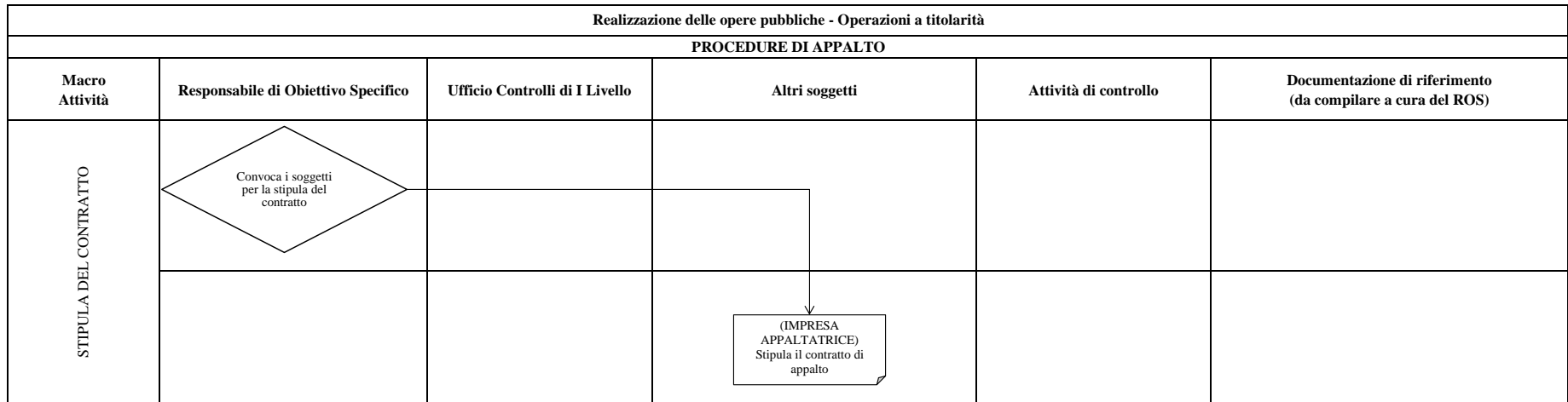

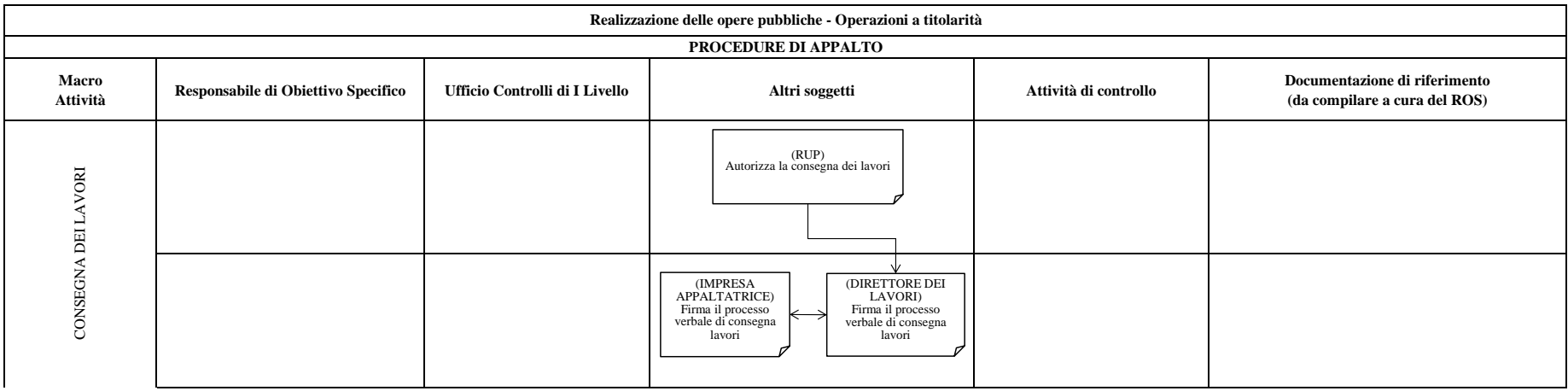

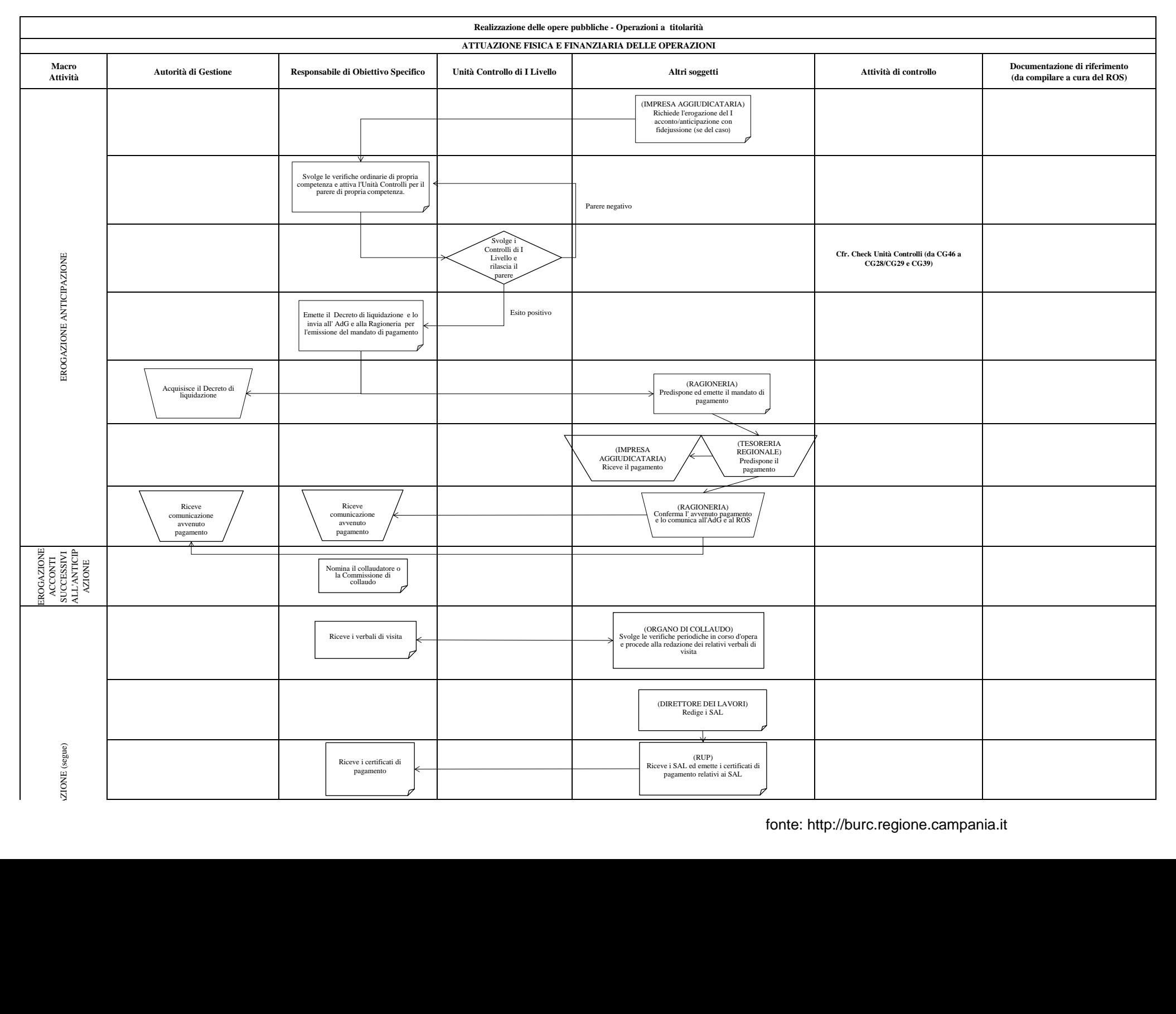

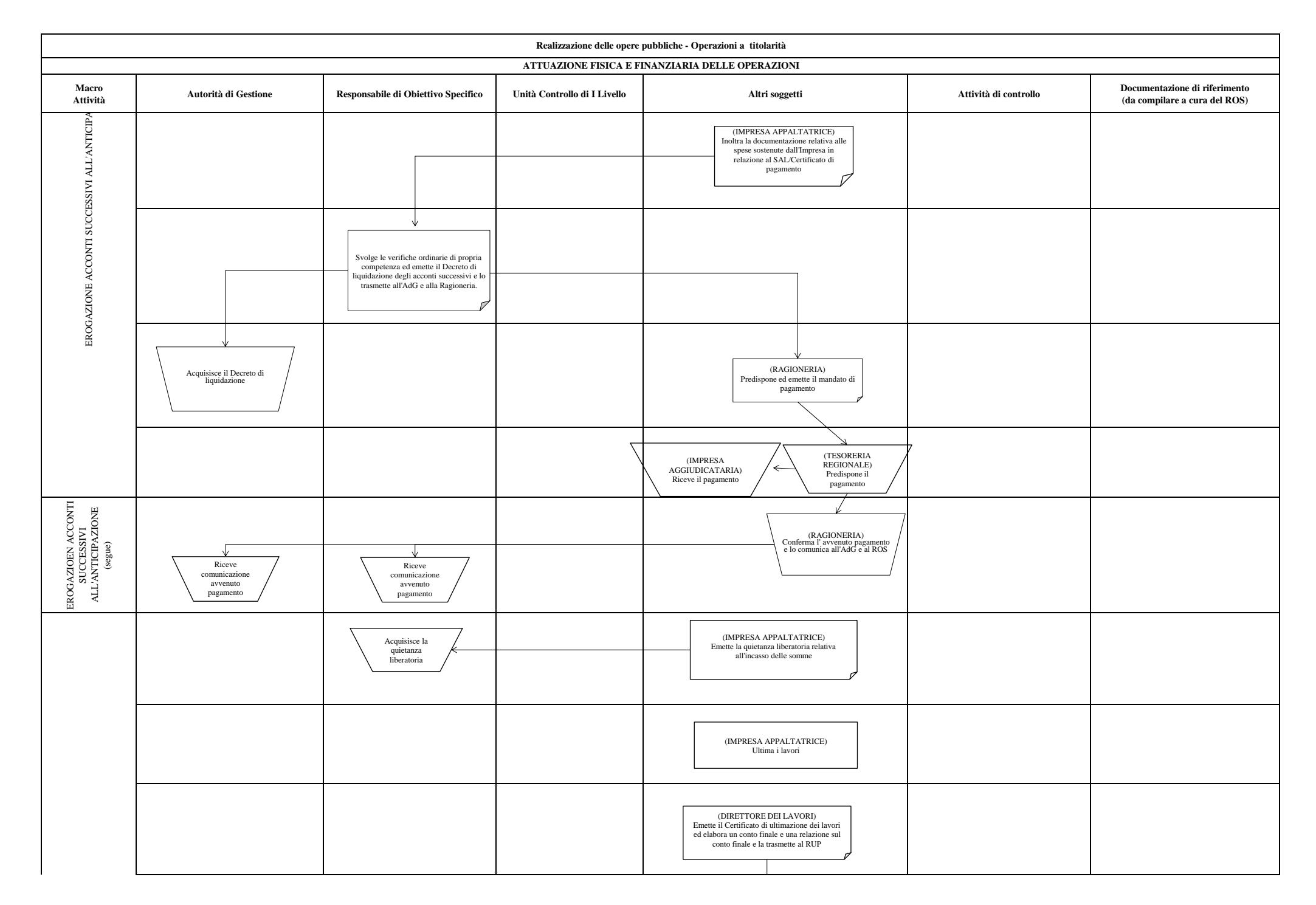

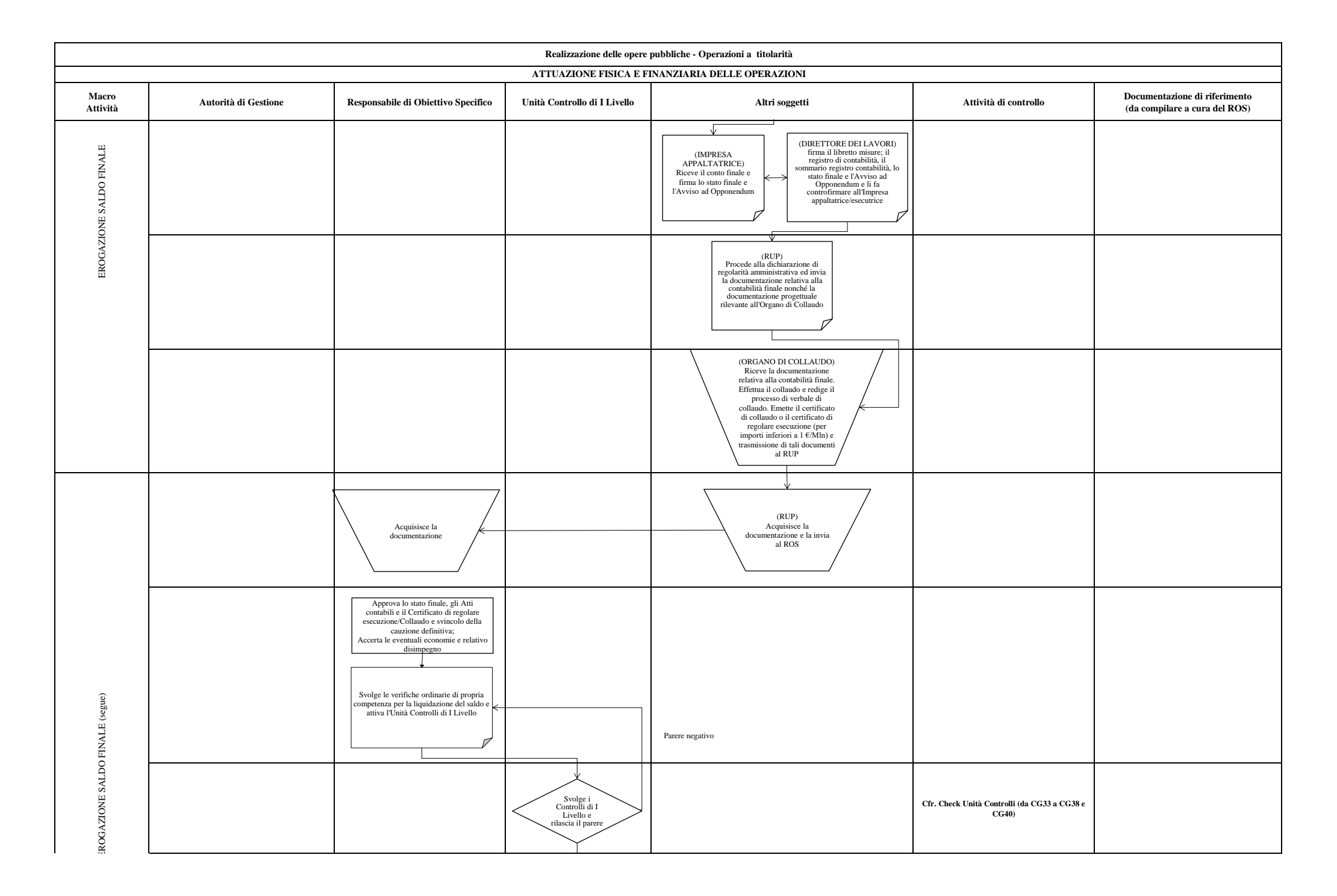

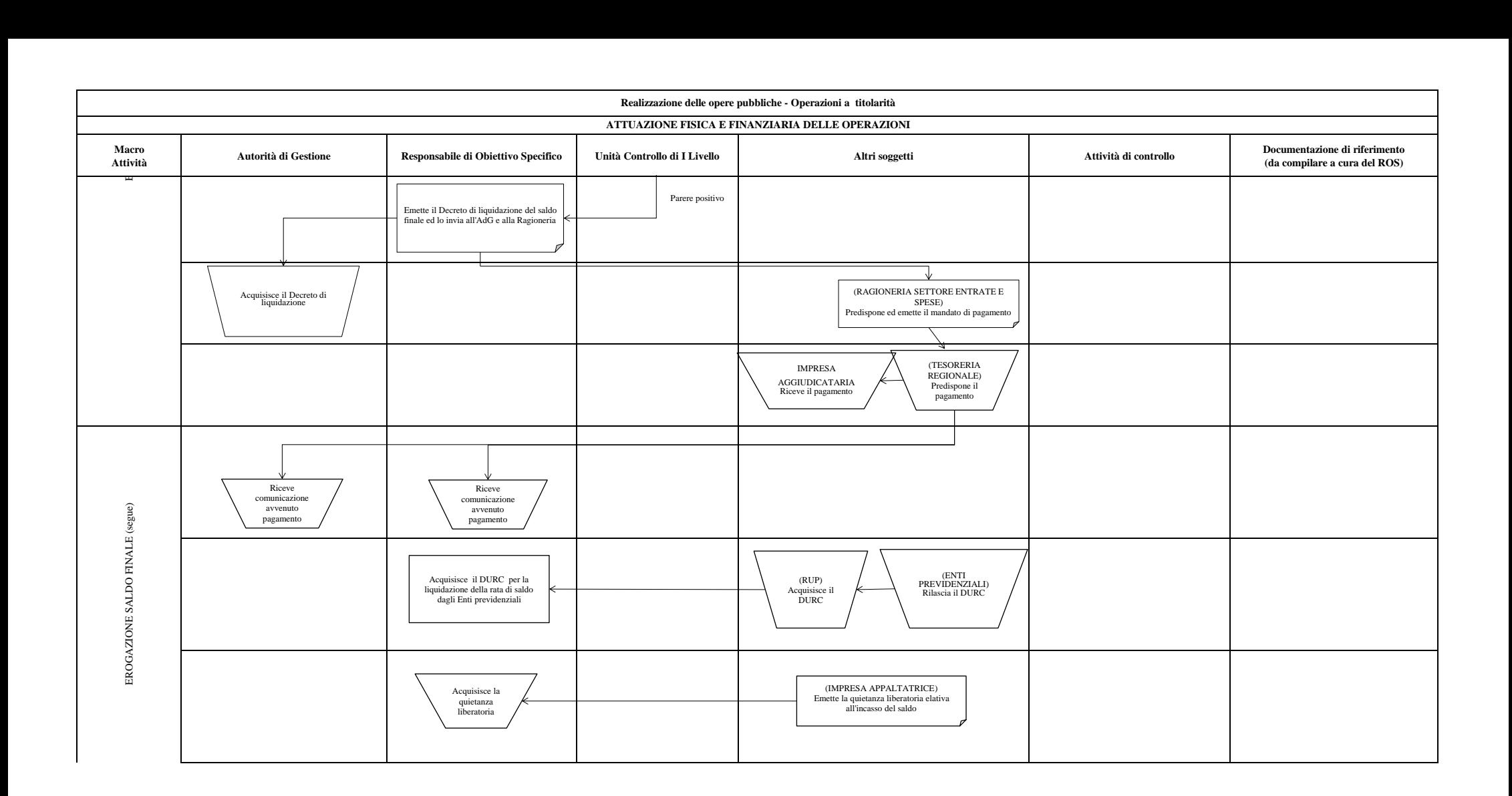

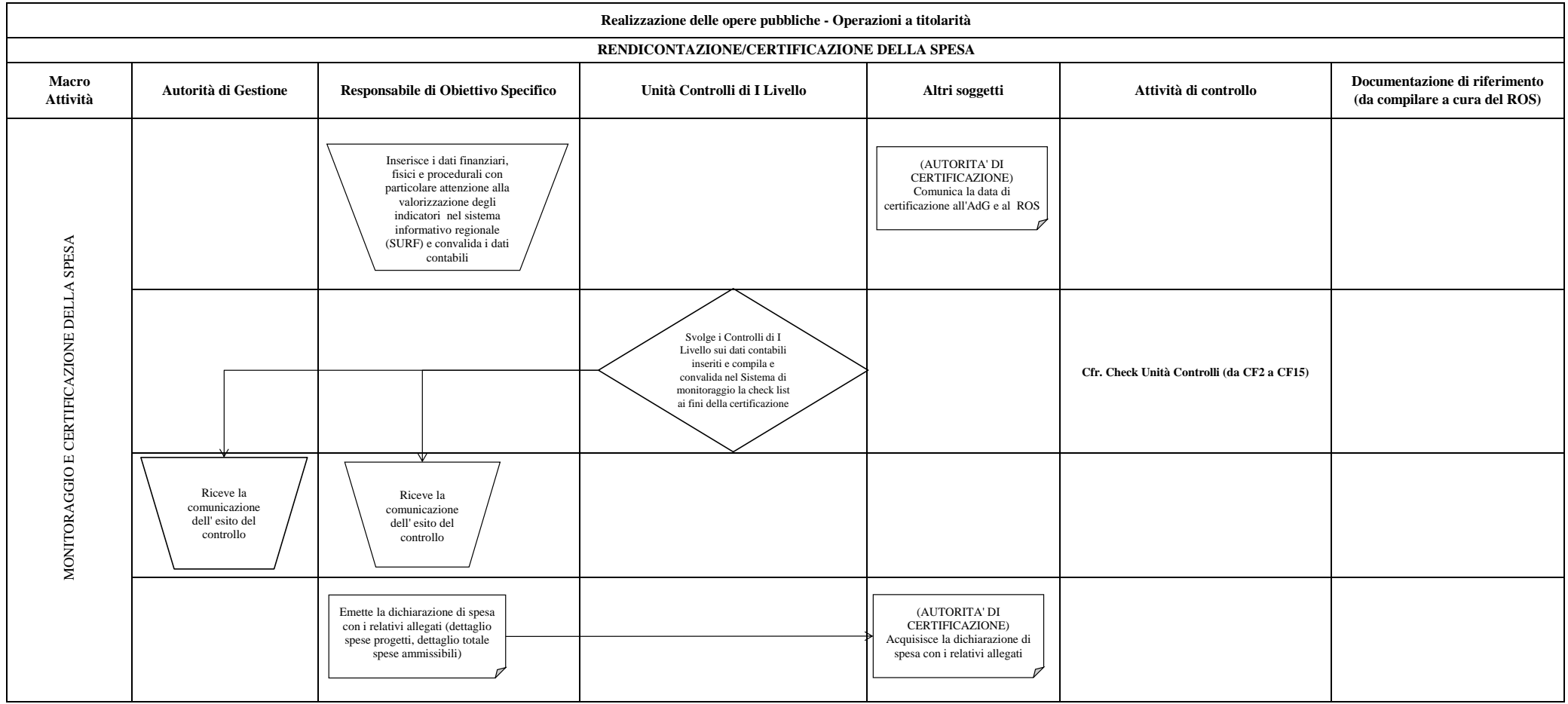

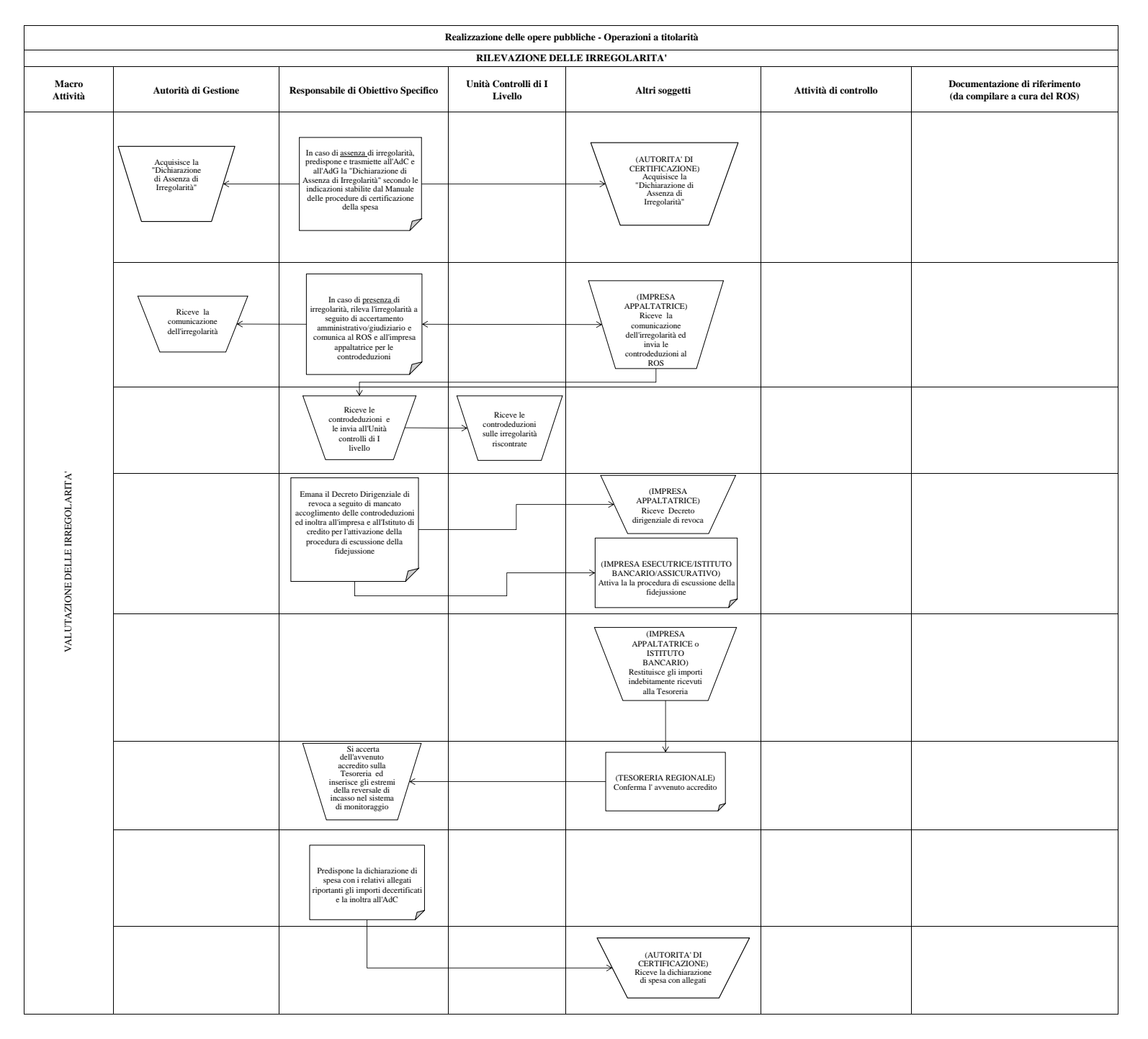

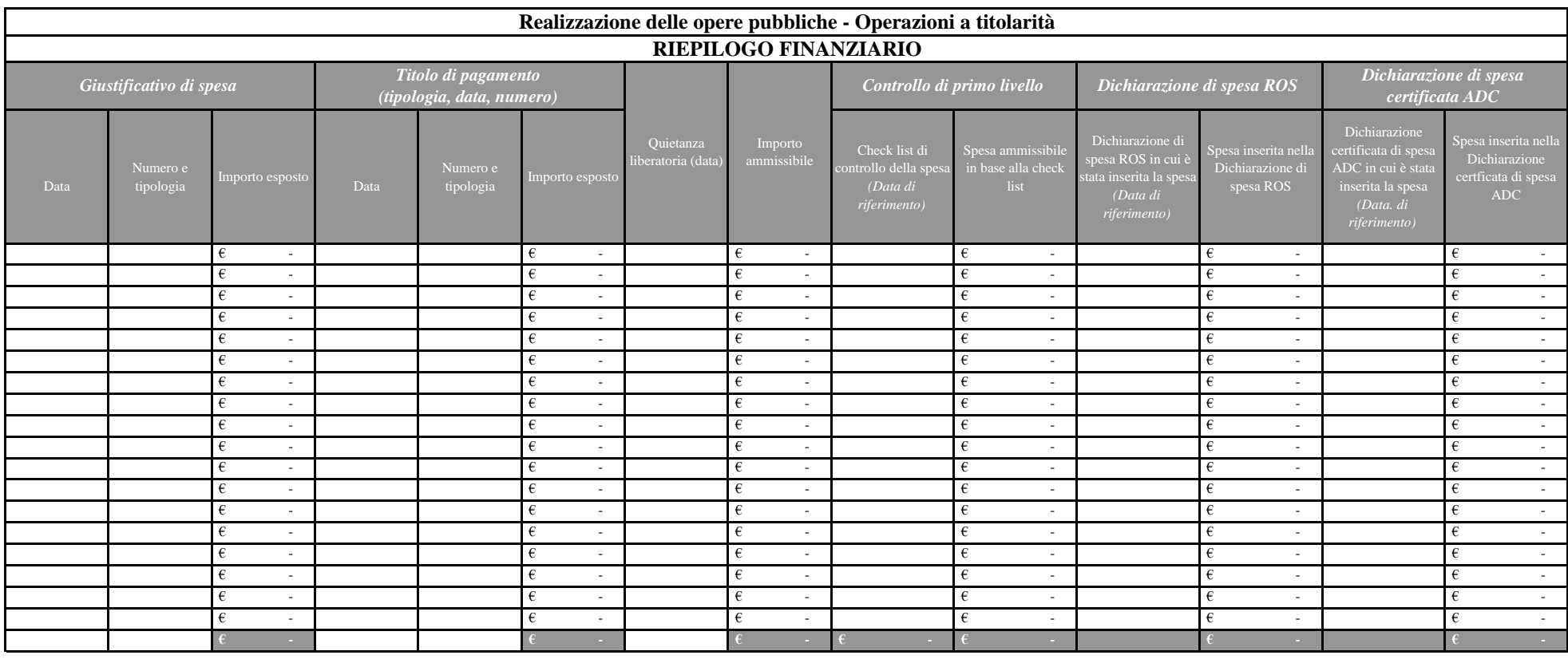

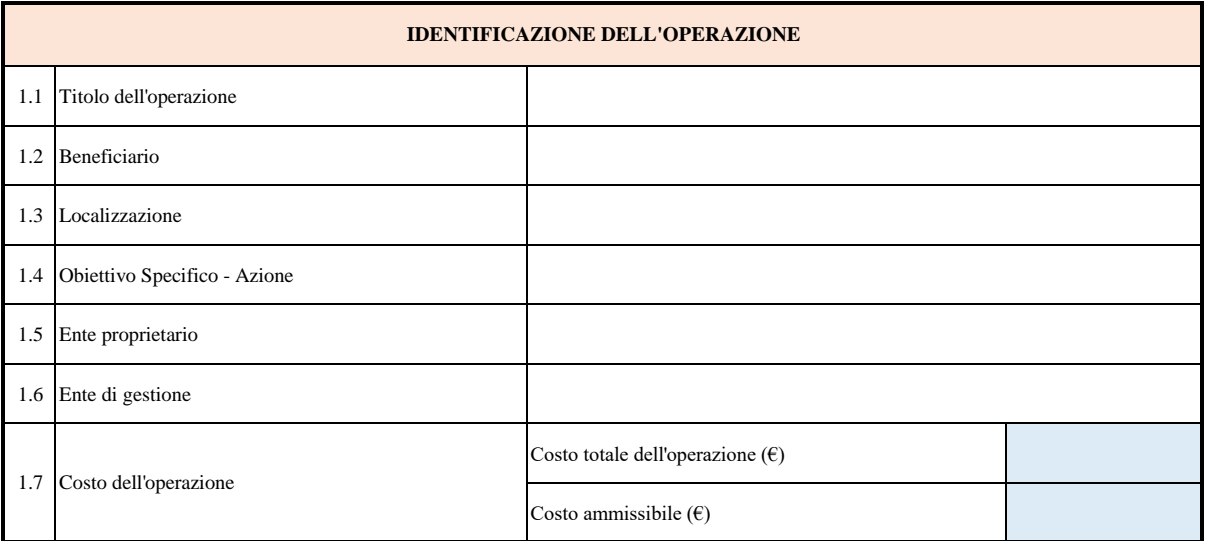

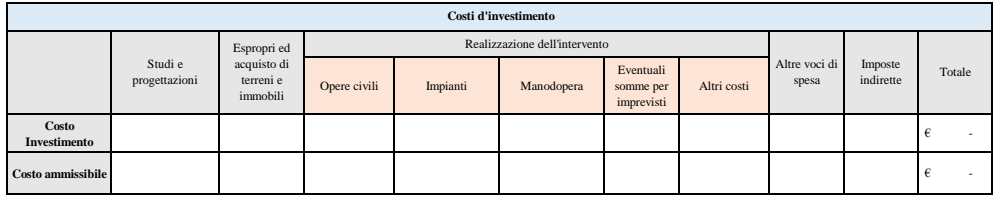

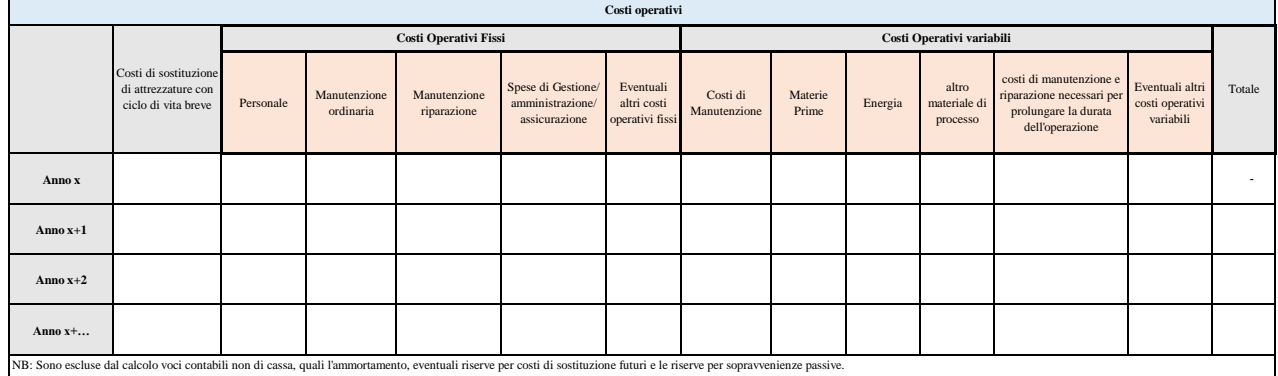

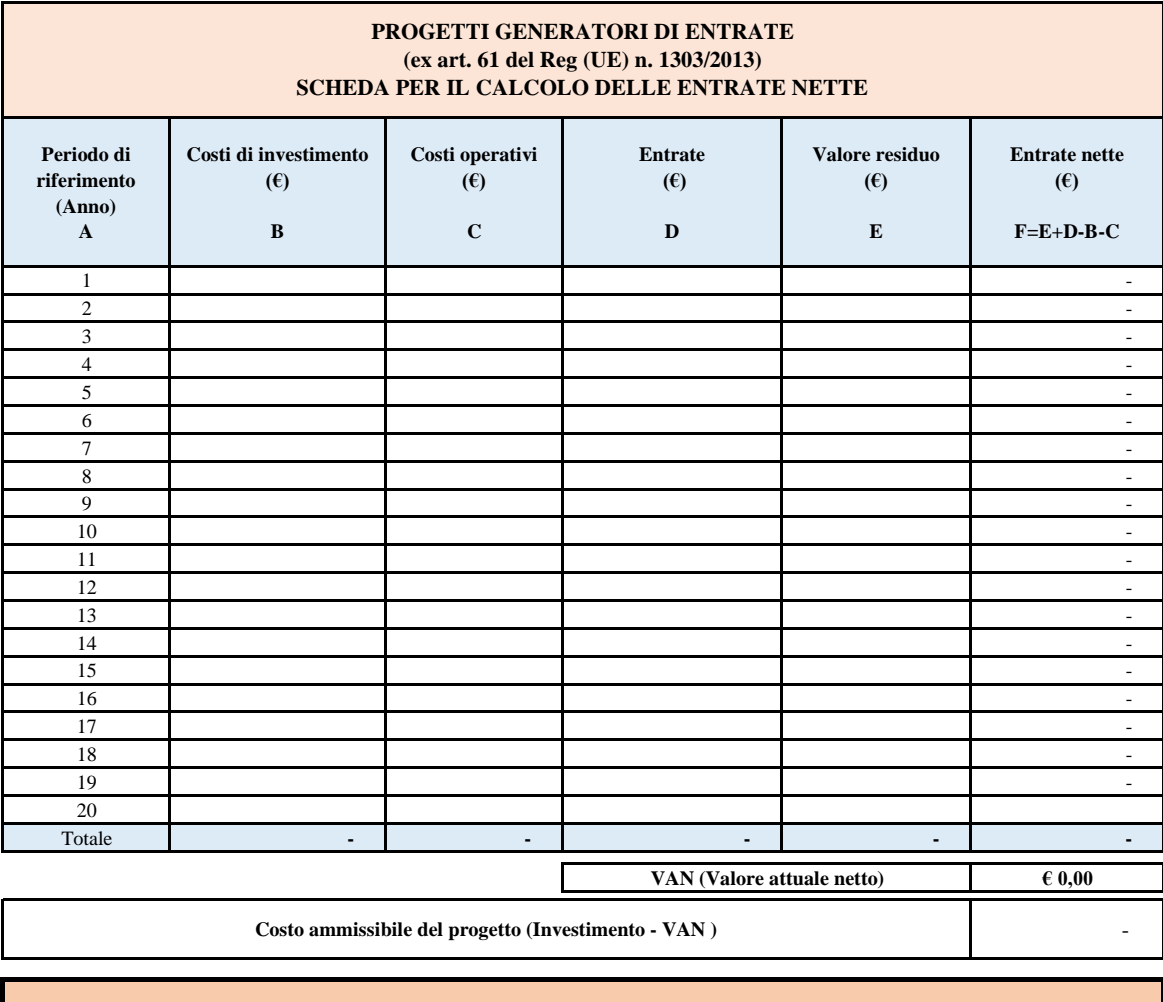

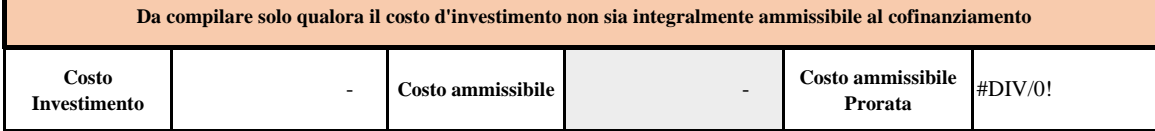

A) Le entrate nette attualizzate di un'operazione sono calcolate su uno specifico periodo di riferimento, applicabile al settore dell'operazione, come riportato nella tabella di cui al Cap. 8 del Manuale (che comprende il periodo di attuazione dell'operazione). L'anno iniziale dell'analisi è l'anno corrente, in cui viene presentata la proposta di finanziamento a valere sul POR FESR.

B) Rappresentano l'investimento in capitale fisso. Di norma coincide con l'investimento sul quale si richiede il contributo.

C) Sono rappresentati da:

a)costi di sostituzione di attrezzature con ciclo di vita breve in modo da garantire il funzionamento tecnico dell'operazione; b) costi operativi fissi, compresi i costi di manutenzione, quali i costi del personale, di manutenzione e riparazione, di gestione e amministrazione generale e di assicurazione; c) costi operativi variabili, compresi i costi di manutenzione, quali i costi per il consumo di materie prime, di energia e altro materiale di processo e i costi di manutenzione e riparazione necessari per prolungare la durata dell'operazione. Sono escluse dal calcolo voci contabili non di cassa, quali l'ammortamento, eventuali riserve per costi di sostituzione futuri e le riserve per sopravvenienze passive.

D) Sono determinate come segue: a) ove applicabile, i diritti di utenza sono fissati in conformità al principio «chi inquina paga» e, se del caso, tengono conto delle questioni legate all'accessibilità economica; b) le entrate non comprendono i trasferimenti dai bilanci nazionali o regionali o dai sistemi nazionali di assicurazione pubblica; c) se un'operazione aggiunge nuovi asset a integrazione di un servizio o di un'infrastruttura preesistenti, si tiene conto sia delle contribuzioni dei nuovi utenti sia delle contribuzioni aggiuntive degli utenti esistenti del servizio o dell'infrastruttura nuovi o ampliati.

E) Nel caso in cui gli asset di un'operazione abbiano una durata di vita predeterminata maggiore del periodo di riferimento riportato nella tabella di cui al Cap.8 del Manuale, è determinato calcolando il valore attuale netto dei flussi di cassa negli anni di vita rimanenti dell'operazione

**Calcolo del VAN:** 

 $F =$ flusso di cassa

**Calcolodel VAN:**<br>  $VAN = \sum_{i=1}^{N} \frac{FC_t}{(1+i)^t}$ <br>  $VAN = \sum_{i=1}^{N} \frac{FC_t}{(1+i)^t}$ <br>  $VAN = \sum_{i=1}^{N} \frac{FC_t}{(1+i)^t}$ <br>  $VAN = \sum_{i=1}^{N} \frac{FC_t}{(1+i)^t}$ <br>  $VAN = \sum_{i=1}^{N} \frac{FC_t}{(1+i)^t}$ <br>  $VAN = \sum_{i=1}^{N} \frac{FC_t}{(1+i)^t}$ come parametro di riferimento indicativo

# **POR Campania FESR 2014-2020 - Asse\_\_\_\_- Obiettivo Specifico\_\_\_\_\_ Azione \_\_\_\_\_\_\_\_**

#### **SCHEMA DI CONVENZIONE**

**TRA**

**Il Responsabile di Obiettivo Specifico (ROS) \_\_\_\_\_\_\_\_designato con DPGR n. 141/2016 e s.m.i.**

**E**

**Il Legale rappresentante di \_\_\_\_\_\_\_\_\_\_\_\_\_\_ nella qualità di Beneficiario dell'Operazione denominata "** avente CUP **individuata** con **all indicare il indicare il indicare** il **indicare** il **indicare** il **indicare** il **indicare** il **indicare** il **indicare** il **indicare** il **indicare** il **indicare** il **indicare** il **indica provvedimento dal quale si evince l'individuazione dell'operazione/beneficiario]**

#### **PREMESSO**

- ❖ che il Regolamento (UE) n. 1301/2013 del Parlamento europeo e del Consiglio del 17 dicembre 2013 - relativo al Fondo europeo di sviluppo regionale e a disposizioni specifiche concernenti l'obiettivo "Investimenti a favore della crescita e dell'occupazione" e che abroga il regolamento (CE) n. 1080/2006 -stabilisce i compiti del Fondo europeo di sviluppo regionale (FESR), l'ambito di applicazione del suo sostegno per quanto riguarda gli obiettivi "Investimenti a favore della crescita e dell'occupazione" e l'obiettivo della Cooperazione territoriale europea e disposizioni specifiche concernenti il sostegno del FESR all'obiettivo "Investimenti a favore della crescita e dell'occupazione";
- ❖ che il Regolamento (UE) n. 1303/2013 del Parlamento Europeo e del Consiglio del 17 dicembre 2013 – recante disposizioni comuni sul Fondo europeo di sviluppo regionale, sul Fondo sociale europeo, sul Fondo di coesione, sul Fondo europeo agricolo per lo sviluppo rurale e sul Fondo europeo per gli affari marittimi e la pesca e disposizioni generali sul Fondo europeo di sviluppo regionale, sul Fondo sociale europeo, sul Fondo di coesione e sul Fondo europeo per gli affari marittimi e la pesca, e che abroga il regolamento (CE) n. 1083/2006 del Consiglio - stabilisce le norme comuni applicabili al Fondo europeo di sviluppo regionale (FESR), al Fondo sociale europeo (FSE), al Fondo di coesione, al Fondo europeo agricolo per lo sviluppo rurale (FEASR) e al Fondo europeo per gli affari marittimi e la pesca (FEAMP), che operano nell'ambito di un quadro comune ("fondi strutturali e di investimento europei - fondi SIE"); esso stabilisce, altresì, le disposizioni necessarie per garantire l'efficacia dei fondi SIE e il coordinamento dei fondi tra loro e con altri strumenti dell'Unione;
- $\cdot \cdot$  che, ai sensi dell'art. 2, punto 9), del Regolamento (UE) n. 1303/2013, per "operazione" si intende un progetto, un contratto, un'azione o un gruppo di progetti selezionati dalle autorità di gestione dei programmi in questione o sotto la loro responsabilità, che contribuisce alla realizzazione degli obiettivi di una o più priorità correlate; nel contesto degli strumenti finanziari, un'operazione è costituita dai contributi finanziari di un programma agli strumenti finanziari e dal successivo sostegno finanziario fornito da tali strumenti finanziari;
- ❖ che, ai sensi dell'art. 2, punto 10), del Regolamento (UE) n. 1303/2013, per "beneficiario" si intende un organismo pubblico o privato e, solo ai fini del regolamento FEASR e del regolamento FEAMP, una persona fisica, responsabile dell'avvio o dell'avvio e dell'attuazione delle operazioni; e, nel quadro dei regimi di aiuti di Stato, quali definiti al punto 13 del medesimo articolo 2, l'organismo che riceve l'aiuto; e, nel quadro degli strumenti finanziari ai sensi del titolo IV della parte II del Regolamento(UE) n. 1303/2013, l'organismo che attua lo strumento finanziario ovvero, se del caso, il fondo di fondi;
- ❖ che, ai sensi dell'art. 26, comma 1, del Regolamento (UE) n. 1303/2013, i fondi SIE sono attuati mediante programmi conformemente all'accordo di partenariato. Ciascun programma copre il periodo compreso fra il 1° gennaio 2014 e il 31 dicembre 2020;
- ❖ che,a chiusura del negoziato formale, la Commissione Europea, con Decisione di esecuzione n. C (2014) 8021 del 29 ottobre 2014, ha adottato l'accordo di partenariato 2014/2020 con l'Italia, per l'impiego dei fondi strutturali e di investimento europei;
- $\bullet$  che la Commissione europea, con Decisione n. C (2015) 8578 del 1<sup>°</sup> dicembre 2015, ha approvato il Programma Operativo Regionale Campania FESR 2014/2020 (POR FESR 2014/2020), il cui Piano

1

finanziario complessivo è pari ad  $\epsilon$  4.113.545.843,00 di cui il 75% in quota UE, il 17,5% in quota Stato ed il 7,5% in quota Regione;

- ❖ che la Giunta Regionale, con deliberazione del 16 dicembre 2015, n. 720, ha preso atto della su indicata Decisione della Commissione Europea;
- ❖ che la Delibera CIPE n. 10 del 28 gennaio 2015 definisce i criteri di cofinanziamento pubblico nazionale dei programmi europei per il periodo di programmazione 2014/2020, ivi compresi quelli relativi alla Programmazione degli interventi complementari di cui all'art. 1, comma 242, della legge n. 147/2013 previsti nell'Accordo di partenariato 2014/2020;
- ❖ che la Giunta Regionale, con deliberazione del 2 febbraio 2016, n. 39, ha istituito il Comitato di Sorveglianza del POR FESR 2014/2020;
- ❖ che il Comitato di Sorveglianza del POR FESR 2014-2020 ha approvato i criteri di selezione delle operazioni ai sensi del Regolamento (UE) n. 1303/2013 con verbale del 22/03/2016;
- ❖ che la Giunta Regionale, con deliberazione n. 228 del 18/05/2016, ha, tra l'altro: definito il quadro delle risorse da destinare a ciascun Obiettivo Specifico/ Risultato Atteso del POR Campania FESR 2014/2020 nel rispetto dell'assetto programmatico del POR approvato dalla Commissione europea; demandato all'Autorità di Gestione del POR Campania FESR 2014/2020 la definizione del Sistema di Gestione e Controllo del Programma allo scopo della successiva validazione da parte dell'Autorità di Audit; demandato ai dirigenti preposti all'attuazione, all'atto della proposta di deliberazione di programmazione delle operazioni a valere sulle risorse del POR Campania FESR 2014/2020, sentita l'Autorità di Gestione, l'istituzione dei capitoli di spesa ritenuti essenziali per l'avvio delle operazioni con contestuale acquisizione delle relative risorse;
- ❖ che con deliberazione di Giunta regionale n. 278 del 14/06/2016 è stato approvato il documento "Sistema di gestione e di Controllo" del POR Campania FESR 2014/2020, allo scopo di avviare il processo di designazione delle Autorità del programma, ai sensi dell'art. 124 del Regolamento (UE) n. 1303 del 17/12/2013 del Parlamento e del Consiglio europeo;
- ❖ che con il Decreto del Presidente della Giunta Regionale n.141 del 15/06/2016 e s.m.i. sono stati designati i Responsabili di Obiettivo Specifico ai quali affidare la gestione, il monitoraggio e il controllo ordinario delle operazioni previste dai singoli obiettivi specifici del POR FESR Campania 2014/2020;
- ❖ che il Manuale di Attuazione del POR Campania FESR 2014 2020, approvato con \_\_\_\_\_\_\_\_\_\_\_prevede che il Beneficiario e il Responsabile di Obiettivo Specifico (ROS) sottoscrivano apposito atto che individui le reciproche obbligazioni e le condizioni di erogazione del finanziamento;
- ❖ che le Linee Guida e Strumenti per comunicare, approvate dall'AdG con Decreto dirigenziale n. \_\_\_\_\_ del \_\_\_\_\_consentono l'attuazione dei principi di comunicazione delle politiche di coesione 2014 - 2020, stabilendo gli adempimenti cui sono tenuti rispettivamente il ROS e il Beneficiario;
- ❖ che \_\_\_\_\_[Riferimento agli atti di programmazione dell'obiettivo specifico in oggetto];
- $\bullet$  che [Riferimento al documento di programmazione/avviso/procedura negoziale con il quale è avvenuta l'individuazione dell'operazione/del beneficiario];

# **VISTI**

- ❖ i Regolamenti delegati della Commissione per il periodo 2014-2020 e, in particolare, il Regolamento (UE) n. 480/2014;(481/2014 – 522/2014 -1207/2014)
- ❖ i Regolamenti di esecuzione della Commissione per il periodo 2014-2020 e, in particolare, il Regolamento (UE) n. 215/2014, il Regolamento (UE) n. 821/2014, il Regolamento (UE) n. 1011/2014, e il Regolamento (UE) n. 207/2015; (184/2014 – 964/2014)
- ❖ la Comunicazione della Commissione Europea COM (2010) 2020 del 3 marzo 2010, "Europa 2020, una strategia per una crescita intelligente, sostenibile e inclusiva", alla cui realizzazione contribuiscono i fondi strutturali e di investimento europei ("fondi SIE");

# **TUTTO CIÒ PREMESSO**

Le Parti come sopra costituite, mentre confermano e ratificano la precedente narrativa, convengono e stipulano quanto segue:

# **Articolo 1 Premesse e Allegati**

Le Premesse, inclusi i regolamenti comunitari e i documenti tutti ivi richiamati, costituiscono parte integrante e sostanziale della presente Convenzione e hanno valore di patto tra le Parti che dichiarano espressamente di averne piena e completa conoscenza.

Gli Allegati alla presente Convenzione, costituenti parte integrante e sostanziale della stessa e aventi valore di patto tra le Parti, sono:

- a) il cronoprogramma procedurale e di spesa
- b) ………..

#### **Articolo 2 Oggetto della Convenzione**

La presente Convenzione regola i rapporti tra il ROS e il Beneficiario per l'attuazione dell'operazione denominata "\_\_\_\_\_\_\_\_\_\_" avente codice CUP \_\_\_\_\_\_\_ e ammessa a finanziamento per  $\epsilon$ con Decreto Dirigenziale n. \_\_\_\_\_ del \_\_\_\_\_\_ a valere sulle risorse del POR Campania FESR 2014 - 2020 -Asse -Obiettivo Specifico - Azione .

# **Articolo 3 Obblighi delle Parti**

# **Con la stipula della presente Convenzione, il Beneficiario si obbliga a garantire:**

- $\checkmark$  la conformità delle procedure utilizzate alle norme comunitarie e nazionali di settore nonché a quelle in materia ambientale, sociale, sicurezza e lavoro, di pari opportunità, gare di appalto e regole della concorrenza;
- ✓ lo svolgimento di un'istruttoria che giustifichi la scelta di affidare eventualmente ad una Società *in house* la prestazione di servizi specialistici (eventuale);
- ✓ il rispetto degli obblighi derivanti dal "Protocollo di Intesa per il rafforzamento delle azioni di prevenzione della corruzione e dell'infiltrazione da parte della criminalità organizzata nelle opere di bonifica ambientale" di cui alla D.G.R. n. 136 del 12/05/2014;
- $\checkmark$  un sistema di contabilità separata o una codificazione contabile adeguata per tutte le transazioni relative alle operazioni afferenti il POR FESR e il POC e la costituzione di un conto di tesoreria e/o conto corrente per entrate e uscite relative a tutte le operazioni afferenti il POR FESR, nonché la tracciabilità dei flussi finanziari di cui all'art. 3 della Legge n.136 del 13 agosto 2010 e s.m.i.;
- $\checkmark$  il rispetto della normativa comunitaria, nazionale e regionale sull'ammissibilità delle spese;
- $\checkmark$  il rispetto degli adempimenti eventualmente stabiliti dall'avviso di selezione ovvero connessi alla procedura di selezione e concessione dal decreto di ammissione a finanziamento;
- ✓ l'implementazione in modo adeguato della sezione di propria competenza del sistema di monitoraggio alle scadenze comunicate e con le modalità richieste, al fine di fornire i dati relativi all'attuazione delle attività/operazioni finanziate, necessari ad alimentare il monitoraggio finanziario, procedurale e fisico. L'aggiornamento del sistema di monitoraggio da parte del Beneficiario sarà propedeutico alla

3

liquidazione degli acconti del finanziamento concesso da parte della Regione durante la realizzazione dell'operazione;

- ✓ l'attestazione delle spese effettivamente sostenute e quietanzate nel periodo di riferimento, unitamente alla copia della documentazione tecnico/amministrativa/contabile relativa alle attività/operazioni finanziate;
- ✓ l'invio al ROS, nei casi di operazioni che rientrano nell'ambito di applicazione dell'art. 61 del Regolamento(UE) n.1303/2013, di una apposita scheda per definire il calcolo delle entrate nette (il cui format è allegato al Manuale di Attuazione POR FESR 2014-2020). In tale ambito, il Beneficiario effettua, inoltre, un monitoraggio periodico delle entrate e restituisce parte del finanziamento nei casi in cui le entrate riferibili al progetto calcolate ex-post risultino superiori rispetto al calcolo inizialmente effettuato;
- $\checkmark$  il rispetto delle procedure definite nella pista di controllo secondo le specifiche indicazioni del ROS;
- $\checkmark$  la predisposizione e l'invio al ROS dei cronoprogrammi procedurale e di spesa allegati alla presente Convenzione. In particolare, il cronoprogramma di spesa deve riportare le previsioni di spesa dell'operazione in coerenza con l'avanzamento fisico e procedurale riportato nel cronoprogramma procedurale;
- ✓ il rispetto del cronogramma procedurale e di spesa dell'operazione riportato nel Decreto di ammissione a finanziamento e allegato alla presente Convenzione.
- ✓ l'istituzione di un fascicolo di progetto contenente la documentazione tecnica, amministrativa e contabile in originale, conformemente a quanto prescritto nel Manuale controlli;
- $\checkmark$  la generazione di un Codice Unico di Progetto(CUP) in relazione a ciascuna operazione attuata;
- $\checkmark$  l'indicazione su tutti i documenti di spesa riferiti al progetto del POR Campania FESR 2014-2020, dell'Obiettivo specifico e dell'Azione pertinenti (Linee di Azione nel caso del POC) del titolo dell'operazione, del Codice Unico di Progetto (CUP), del Codice Identificativo Gare (CIG);
- $\checkmark$  l'emissione, in caso di pluralità di operazioni cofinanziate nell'ambito del POR FESR 2014-2020, ovvero di cofinanziamento dell'operazione con ulteriori fonti finanziarie, di documenti di spesa distinti, ovvero la chiara imputazione della quota di spesa corrispondente a ciascuna operazione o a ciascuna fonte finanziaria;
- $\checkmark$  l'inoltro al ROS della documentazione inerente l'operazione cofinanziata in formato digitale (via Pec) secondo le indicazioni riportate nel Manuale di Attuazione POR FESR 2014 2020;
- $\checkmark$  la conservazione della documentazione relativa all'operazione secondo quanto stabilito dall'art. 140 del Regolamento (UE) n. 1303/2013 e, in particolare:
	- o per le operazioni per le quali la spesa totale ammissibile è inferiore a 1.000.000 di euro, i documenti giustificativi devono essere resi disponibili per un periodo di 3 anni a decorrere dal 31 dicembre successivo alla presentazione dei conti nei quali sono incluse le spese delle operazioni;
	- o per le operazioni di importo uguale o superiore a 1.000.000 di euro, tutti i documenti giustificativi devono essere disponibili per un periodo di 2 anni a decorrere dal 31 dicembre successivo alla presentazione dei conti nei quali sono incluse le spese delle operazioni.
- $\checkmark$  la stabilità dell'operazione ai sensi e per gli effetti dell'art. 71 del Regolamento (UE) n. 1303/2013;
- ✓ il corretto adempimento di tutte le prestazioni e obblighi in capo al Beneficiario come previsti dai Regolamenti comunitari richiamati nelle Premesse e dal manuale di Attuazione POR FESR 2014- 2020, anche nelle versioni aggiornate successivamente alla stipula della presente Convenzione;
- $\checkmark$  in ogni caso, agli adempimenti funzionali alla corretta e regolare esecuzione della presente Convenzione come indicati dal ROS;
- $\checkmark$  il corretto adempimento di quanto stabilito al successivo art. 11;

# **Con la stipula della presente Convenzione il ROS si impegna, nei confronti del Beneficiario, a:**

- $\checkmark$  dare seguito a quanto previsto nel Decreto di ammissione a finanziamento ai fini dell'impegno dell'importo ammesso a finanziamento e della liquidazione dell'anticipazione del 10% del costo dell'intervento per consentirgli di avviare tempestivamente le procedure di gara.
- ✓ adottare, dopo aver effettuato le verifiche ordinarie di propria competenza, e laddove previsto attivato l'Unità Controlli, i Decreti dirigenziali di liquidazione dei successivi acconti, in cui sono indicati il creditore (ivi inclusi gli estremi per l'identificazione fiscale) e rispettivamente l'importo dell'impegno e l'esatto importo da pagare, ai sensi del par. 5.2 del Manuale di Attuazione. Per i suddetti Decreti il ROS indica:
	- o il capitolo di bilancio sul quale imputare la spesa;
	- o l'impegno di spesa sul quale imputare la liquidazione;
	- o le percentuali di cofinanziamento comunitario della spesa;
	- o il codice di monitoraggio del progetto di riferimento;
	- o il CUP dell'intervento;
	- o la codifica SIOPE appropriata;
	- o la categoria di spesa;
	- o la codificazione della transazione elementare con i codici previsti dall'art.13 del D.P.C.M.28/12/2011 e da riferire alla nuova classificazione di bilancio prevista dal D.lgs n. 118/2011;
	- o ove necessario, il CIG e tutti gli altri elementi essenziali, a seconda delle fattispecie, avendo cura di attestare la regolarità e vigenza, con riferimento alla data di emanazione dei suddetti Decreti, di DURC, certificazione camerale e documentazione antimafia.
- $\checkmark$  comunicare le scadenze e le modalità con le quali il Beneficiario invia i dati relativi all'attuazione delle attività/operazioni finanziate, necessari ad alimentare il monitoraggio finanziario, procedurale e fisico dell'operazione;
- ✓ assicurare, previa verifica dell'avvenuta implementazione da parte del beneficiario della sezione di propria competenza del sistema di monitoraggio, che lo stesso riceva l'importo totale della spesa pubblica ammissibile dovuta entro 90 giorni dalla data di presentazione della domanda di pagamento.

# **Articolo 4 Obblighi di informazione e pubblicità**

Con riferimento alle attività connesse alle azioni di informazione, comunicazione e pubblicità il ROS provvede ad assicurare il rispetto degli obblighi in materia di informazione e pubblicità previsti nell'allegato XII del Regolamento (UE) n. 1303/2013 e agli artt. 115, 116 e 117 del Reg. (UE) n. 1303/2013, dal POR FESR Campania 2014-2020 e dalle Strategie di Comunicazione approvate con DGR n.455 del 02/08/2016. In particolare, il ROS si impegna:

- oa effettuare il monitoraggio e la verifica del rispetto degli obblighi di informazione e pubblicità da parte del Beneficiario assumendo copia cartacea ed informatica di tutti i materiali di comunicazione realizzati, nonché eventuali foto di cartellonistica e targhe;
- oa informare il Beneficiario che, accettando il finanziamento, nel contempo accetta di venire incluso nell'elenco delle operazioni pubblicato ai sensi dell'articolo 115, paragrafo 2, del Regolamento (UE) n. 1303/2013, sul sito dell'Autorità di gestione e sul sito web unico nazionale, contenente le informazioni di cui al paragrafo 1 dell'Allegato XII del suddetto Regolamento(nominativo del beneficiario, denominazione e sintesi dell'operazione, data di inizio e di fine, spesa totale ammissibile e tasso di cofinanziamento, codice postale dell'operazione, paese, denominazione della categoria di operazioni), mutuate dal sistema di monitoraggio.
- oa semplificare l'accesso agli atti amministrativi vigilando affinché analoga dicitura venga riprodotta negli atti prodotti dai potenziali Beneficiari.

Il Beneficiario, dal canto suo, si impegna:

- oal rispetto delle misure di informazione e comunicazione per il pubblico sul sostegno fornito dai fondi, secondo quanto indicato dal punto 2.2 dell'allegato XII al Reg. UE 1303/2013 e illustrato nell'apposita manualistica conformemente al Regolamento (UE) 821/2014 - articoli 4 e 5. In tale ambito, sono definite le caratteristiche tecniche di visualizzazione dell'emblema dell'Unione europea e le caratteristiche di targhe e cartelloni. In particolare il beneficiario:
	- in fase di esecuzione del progetto, espone, in un luogo facilmente visibile al pubblico, un cartellone temporaneo di dimensioni rilevanti per ogni operazione che consista nel finanziamento di infrastrutture o di operazioni di costruzione per le quali il sostegno pubblico complessivo superi i 500.000 EUR;
	- entro tre mesi dal completamento, espone una targa permanente o un cartellone pubblicitario di notevoli dimensioni in un luogo facilmente visibile al pubblico per ogni operazione che soddisfi i seguenti criteri: a) il sostegno pubblico complessivo per l'operazione supera i 500.000 EUR; b) l'operazione consiste nell'acquisto di un oggetto fisico o nel finanziamento di un'infrastruttura o di un'operazione di costruzione. La targa o cartellone deve indicare il nome e l'obiettivo principale dell'operazione e deve essere preparato conformemente alle caratteristiche tecniche adottate dalla Commissione ai sensi dell'art. 115 par.4 del Reg (UE) n. 1303/2013.

In ogni caso, il beneficiario riporta sul proprio sito web, ove ne sia dotato, una breve descrizione dell'operazione, corredata dagli elementi di identità visiva, chiarendo le finalità e i risultati e indicando il sostegno finanziario ricevuto dall'Unione. La mancata adozione delle misure di informazione e comunicazione potrà essere motivo di revoca del finanziamento durante la realizzazione dell'operazione;

oa garantire che i partecipanti all'operazione e la cittadinanza siano informati che l'operazione è stata selezionata nel quadro di un Programma Operativo cofinanziato dal FESR con le modalità indicate dalle Strategie di Comunicazione approvate con DGR n.455 del 02/08/2016 e s.m.i.;

- oa fornire, nei casi previsti dai regolamenti comunitari e dalla normativa e dalle procedure interne, le opportune prove documentali dell'osservanza delle norme, in particolare di quelle relative alla cartellonistica all'atto della richiesta dell'anticipazione;
- oa dare prova documentale della targa apposta al progetto in occasione della richiesta di pagamento del saldo;
- oa garantire, inoltre, che in qualsiasi documento figuri una dichiarazione da cui risulti che l'operazione è stata cofinanziata dal POR Campania FESR 2014 - 2020;
- oa garantire che tutti i documenti informativi e pubblicitari prodotti dallo stesso nell'ambito delle operazioni finanziate dal POR FESR e rivolti al pubblico (come ad esempio pubblicazioni di ogni genere, cataloghi, brochure, filmati, video ecc.) contengano l'emblema dell'Unione Europea, l'indicazione del POR Campania FESR 2014 – 2020 e lo slogan.

# **Articolo 5 Condizioni di erogazione del finanziamento**

Con riferimento alle modalità di erogazione del finanziamento, il ROS emette e notifica al Beneficiario il Decreto di ammissione a finanziamento. A seguito della stipula della Convenzione, il ROS emette il decreto di impegno contabile in conformità alle vigenti norme in materia di contabilità pubblica ed in particolare nel rispetto del principio della competenza finanziaria potenziata e liquida al beneficiario l'anticipazione del **10%** del costo dell'intervento ammesso a finanziamento per consentirgli di avviare tempestivamente le procedure di gara. Tale anticipazione è subordinata:

- alla sottoscrizione della presente Convenzione alla quale devono essere allegati i cronoprogrammi procedurale e di spesa relativi all'operazione ammessa a finanziamento;
- alla comunicazione del CUP (Codice Unico di Progetto);
- alla comunicazione delle coordinate bancarie del conto corrente dedicato, nei casi previsti per legge così come previsto dal Manuale di attuazione (par. 5.1).

L'importo del Decreto di ammissione a finanziamento può essere revocato nella sua totalità o ridotto dal ROS/RLA a seguito del riscontro di irregolarità/frodi e/o nei casi in cui non siano rispettate le tempistiche previste per l'espletamento dei vari *step* procedurali indicati dal beneficiario nel cronoprogramma ed attinenti le diverse fasi dell'operazione cofinanziata: dalle procedure di gara, all' esecuzione del contratto, fino al collaudo e messa in esercizio dell'opera.

In tal caso è previsto, inoltre, nei confronti del **Beneficiario Ente pubblico**, l'obbligo di restituire le somme indebitamente ricevute, secondo le indicazioni e modalità dettate dal ROS in ossequio alla normativa comunitaria e nazionale vigente in materia, anche attraverso la compensazione del credito vantato dalla Regione Campania (pari all'importo delle liquidazioni erogate al beneficiario fino a quella data) con ogni eventuale altro credito vantato dal beneficiario nei confronti della stessa, ai sensi degli artt. 1241, 1242 e 1252 codice civile.

Per i **Beneficiari diversi dagli enti pubblici**, l'erogazione dell'anticipo è subordinata all'acquisizione di garanzia fideiussoria bancaria o assicurativa di importo pari al:

- 35% dell'importo del finanziamento concesso, per **progetti il cui valore è inferiore a 5Mln/€;**
- 25% dell'importo del finanziamento concesso, per **progetti il cui valore è inferiore a 5Mln/€.**

Tale fideiussione deve prevedere espressamente la rinuncia al beneficio della preventiva escussione del debitore principale, la rinuncia all'eccezione di cui all'articolo 1957, comma 2, del codice civile, nonché l'operatività della garanzia medesima entro quindici giorni, a semplice richiesta scritta della Regione.

La garanzia fideiussoria, a scelta del beneficiario e previa approvazione del ROS, può essere rilasciata da imprese bancarie o assicurative che rispondano ai requisiti di solvibilità previsti dalle leggi che ne disciplinano le rispettive attività o rilasciata dagli intermediari finanziari iscritti nell'albo di cui all'articolo 106 del decreto legislativo 1° settembre 1993, n. 385, che svolgono in via esclusiva o prevalente attività di rilascio di garanzie e che sono sottoposti a revisione contabile da parte di una società di revisione iscritta nell'albo previsto dall'articolo 161 del decreto legislativo 24 febbraio 1998, n. 58 e che abbiano i requisiti minimi di solvibilità richiesti dalla vigente normativa bancaria assicurativa.

La predetta garanzia potrà essere svincolata soltanto in seguito all'approvazione del collaudo, alla rendicontazione del 100% del finanziamento concesso e alla verifica, da parte del ROS/RLA, del rispetto degli adempimenti in materia di ammissibilità della spesa e di informazione e pubblicità.

In seguito all'aggiudicazione dei lavori o della fornitura di beni/servizi, il RUP trasmette al ROS/RLA la richiesta di un'ulteriore anticipazione **nella misura del 10%** del costo dell'intervento ammesso a finanziamento e rimodulato a seguito dell'espletamento della procedura ad evidenza pubblica.

Tale anticipazione sommata a quella erogata a seguito dell'ammissione a finanziamento del progetto, non deve superare la misura del 20% del costo dell'intervento ammesso a finanziamento, come rimodulato a seguito dell'espletamento della procedura ad evidenza pubblica.

Tale richiesta dovrà essere corredata dalla documentazione prevista dal Manuale di attuazione (par. 5.2).

**Per i progetti il cui valore è inferiore o pari a 5Mln/€,** le successive tre liquidazioni, saranno, di norma, pari rispettivamente a:

- **30%** del costo ammesso a finanziamento e rimodulato a seguito dell'espletamento della gara d'appalto;
- **30%** del costo ammesso a finanziamento e rimodulato a seguito dell'espletamento della gara d'appalto;
- **10%** del costo ammesso a finanziamento e rimodulato a seguito dell'espletamento della gara d'appalto.

**Per i progetti il cui valore è superiore a 5Mln/€,** le successive quattro liquidazioni, saranno, di norma, pari rispettivamente a:

- **20%** del costo ammesso a finanziamento e rimodulato a seguito dell'espletamento della gara d'appalto;
- **20%** del costo ammesso a finanziamento e rimodulato a seguito dell'espletamento della gara d'appalto;
- **20%** del costo ammesso a finanziamento e rimodulato a seguito dell'espletamento della gara d'appalto;

**10%** del costo ammesso a finanziamento e rimodulato a seguito dell'espletamento della gara d'appalto.

Tali erogazioni saranno concesse a seguito della rendicontazione delle spese da parte del beneficiario di almeno **il 95% dell'importo complessivo ricevuto fino a quel momento**. Le spese dovranno essere comprovate dalla documentazione prevista nel Manuale di Attuazione (par.5.2).

Il saldo finale, pari **al valore delle spese ancora da sostenere**, potrà essere richiesto dal beneficiario solo dopo aver rendicontato, con fatture quietanzate, il 100% degli acconti ricevuti. La richiesta dovrà essere corredata dalla documentazione attestante la fine di tutti i lavori o del servizio/fornitura prevista nel Manuale di attuazione (par. 5.2)

Con riferimento all'erogazione delle risorse, il beneficiario dovrà ricevere l'importo totale della spesa pubblica ammissibile **entro 90 giorni** dalla data di presentazione della richiesta di pagamento. Tuttavia, il beneficiario dovrà necessariamente caricare sul sistema di monitoraggio i dati relativi all'avanzamento procedurale, fisico e finanziario dell'intervento oggetto di richiesta di pagamento unitamente all'inoltro della Dichiarazione di Spesa/Domanda di rimborso al ROS, se pertinente, pena il mancato trasferimento di risorse in suo favore.

Il ROS, inoltre, dovrà celermente procedere ad inserire, nella Dichiarazione di Spesa di propria competenza, le spese rendicontate dal beneficiario, al fine di garantirne la certificazione in tempi brevi.

La dichiarazione di spesa/domanda di rimborso dovrà contenere i dati relativi ai progressi realizzati per il raggiungimento degli indicatori previsti dal Programma.

# **Articolo 6 Spese ammissibili**

Le Parti si danno reciprocamente atto che le tipologie di spese ammissibili al finanziamento del FESR, che ricadono nell'ambito delle operazioni del Programma Operativo, sono quelle previste dall'art.65 del Reg. (UE) n.1303/2013 nelle more dell'emanazione di previsioni normative nazionali, dal Manuale di Attuazione del POR Campania FESR 2014 – 2020 e dalle norme nazionali vigenti.

Inoltre, si specifica che si ritengono ammissibili le spese effettuate dal01/01/2014 al 31/12/2023.

# **Articolo 7 Verifiche e controlli**

Il ROS svolge le verifiche ordinarie rientranti nell'attività di gestione e attuazione degli interventi che riguardano, dal punto di vista temporale, l'intero "ciclo di vita" dell'operazione.

In fase di realizzazione dell'operazione, le verifiche hanno ad oggetto la domanda di rimborso del beneficiario e/o ditta esecutrice/fornitrice e le rendicontazioni di spesa che la accompagnano e in particolare riguardano:

- o la correttezza formale delle domande di rimborso;
- $\circ$  il rispetto delle norme comunitarie e nazionali in materia di appalti pubblici e pubblicità;
- o l'istruttoria svolta al fine di giustificare la scelta di affidare eventualmente ad una Società *in house* la prestazione di servizi specialistici;
- o la sussistenza, la conformità e la regolarità del contratto/convenzione o altro documento negoziale e/odi pianificazione delle attività rispetto all'avanzamento delle attività e la relativa tempistica. Tale verifica può essere svolta sulla base di documenti descrittivi delle attività svolte, quali stati avanzamento lavori o di relazioni delle attività svolte;
- o la regolarità finanziaria della spesa sui documenti giustificativi presentati, ovvero l'ammissibilità delle spese mediante verifica dei seguenti principali aspetti:
	- ➢ la completezza e la coerenza della documentazione giustificativa di spesa (comprendente almeno fatture quietanzate o documentazione contabile equivalente), ai sensi della normativa nazionale e comunitaria di riferimento, al POR FESR, al bando di selezione/bando di gara, al contratto/convenzione e a eventuali varianti;
	- $\triangleright$  la conformità della documentazione giustificativa di spesa alla normativa civilistica e fiscale;
	- ➢ l'ammissibilità della spesa in quanto riferibile alle tipologie di spesa consentite congiuntamente dalla normativa comunitaria e nazionale di riferimento, dal bando di selezione/di gara, dal contratto/convenzione e da sue eventuali varianti;
	- ➢ l'eleggibilità della spesa, in quanto sostenuta nel periodo consentito dal Programma;
	- ➢ la riferibilità della spesa al Beneficiario e/o alla ditta esecutrice/fornitrice e all'operazione selezionata;
	- ➢ il rispetto dei limiti di spesa ammissibile a contributo previsti dalla normativa comunitaria e nazionale di riferimento (ad esempio dal regime di aiuti cui l'operazione si riferisce), dal contratto/convenzione e da eventuali varianti; tale verifica deve essere riferita anche alle singole voci di spesa incluse nella rendicontazione sottoposta a controllo;

➢ il rispetto delle disposizioni previste per le modalità di erogazione del finanziamento; in relazione ai contratti, indipendentemente dall'esperimento o meno di una gara per l'affidamento di lavori, forniture e servizi, la normativa in vigore sulla tracciabilità dei flussi finanziari in applicazione del "Piano finanziario contro le mafie, nonché delega al Governo in materia di normativa antimafia"(Determinazioni Autorità per la vigilanza sui contratti pubblici di lavori in applicazione della L. 136 del13 agosto 2010 e ss.mm.ii.).

In fase di conclusione*,* le verifiche devono essere effettuate con riferimento ai seguenti aspetti:

- o l'avvenuta presentazione del rendiconto finale da parte del Beneficiario;
- o la verifica della documentazione giustificativa di spesa residuale presentata secondo le modalità riportate precedentemente nella "fase di realizzazione";
- o l'avvenuta presentazione della domanda di saldo da parte del Beneficiario;
- o la determinazione dell'importo effettivamente riconosciuto e del relativo saldo;

A seguito della conclusione delle operazioni, il ROS verificherà il rispetto della "stabilità delle operazioni" di cui all'art. 71 del Reg. (UE) n. 1303/2013.

Inoltre, al fine di individuare tempestivamente eventuali irregolarità o errori, il ROS può effettuare delle verifiche in loco, con lo scopo di:

- o completare le verifiche eseguite a livello amministrativo;
- o comunicare al Beneficiario di riferimento le dovute correzioni da apportare possibilmente mentre l'operazione è ancora in corso d'opera.

Qualora a seguito dei controlli svolti dall'Unità Centrale per i controlli di I livello (Unità Controlli) emergessero irregolarità/criticità sui progetti di propria competenza, il ROS potrà procedere ad acquisire dal Beneficiario dell'operazione eventuali controdeduzioni e/o documentazione integrativa utile a superare le criticità riscontrate.

Il Beneficiario è responsabile della corretta attuazione dell'operazione cofinanziata.

Il Beneficiario, inoltre, garantisce alle strutture competenti della Regione (Autorità di Gestione, Unità Controlli, Autorità di Certificazione, ROS/UOGP, Autorità di Audit) e, se del caso, agli Organismi Intermedi, al Ministero dell'Economia e delle Finanze (IGRUE), ai Servizi ispettivi della Commissione, nonché a tutti gli organismi deputati allo svolgimento di controlli sull'utilizzo dei fondi comunitari, l'accesso a tutta la documentazione, amministrativa, tecnica e contabile, connessa all'operazione cofinanziata. Esso è tenuto, inoltre, a fornire agli esperti o organismi deputati alla valutazione interna o esterna del POR FESR tutti i documenti necessari alla valutazione del Programma.

Il Beneficiario è, infine, tenuto a prestare la massima collaborazione nelle attività svolte dai soggetti incaricati dei controlli fornendo le informazioni richieste e gli estratti o copie dei documenti o dei registri contabili.

# **Articolo 8 Recuperi**

Ogni irregolarità, rilevata prima o dopo l'erogazione del contributo pubblico versato ai Beneficiari, dovrà essere immediatamente rettificata e gli importi eventualmente corrisposti dovranno essere recuperati dal ROS in conformità con la normativa di riferimento, secondo i rispettivi ordinamenti.

Il ROS dovrà fornire tempestivamente all'AdG ogni informazione in merito agli importi recuperati, agli importi da recuperare e agli importi non recuperabili.

## **Articolo 9 Casi di revoca del finanziamento e risoluzione della Convenzione**

Qualora l'attuazione dell'intervento dovesse procedere in sostanziale difformità dalle modalità, dai tempi, dai contenuti e dalle finalità e dagli obblighi sanciti e prescritti dalla normativa comunitaria e nazionale applicabile alla presente Convenzione, dal POR Campania FESR2014/2020, dal Manuale per l'attuazione e dalla presente convenzione, si procede alla risoluzione della Convenzione e alla contestuale revoca del finanziamento.

Come previsto dall'art. 5 della presente Convenzione, a seguito del riscontro di irregolarità/frodi oppure nel caso di ritardi superiori a 6 mesi complessivi tra i vari *step* procedurali, fisici e/o di spesa indicati nei rispettivi cronoprogrammi, il ROS è tenuto ad avviare un contraddittorio con il beneficiario finalizzato alla revoca totale o parziale del finanziamento nel caso in cui accerti che tali ritardi non siano dipesi da giustificati e documentati motivi non imputabili, né direttamente né indirettamente, al beneficiario.

Nel caso in cui il ROS decida di rimborsare, in favore del Beneficiario, fatture non pagate (anche in sede di erogazione del saldo) la mancata presentazione delle quietanze entro il termine massimo di 90 giorni ovvero entro l'inferiore termine stabilito con atto amministrativo dal ROS costituisce, altresì, motivo di revoca.

La risoluzione della convenzione e la revoca totale e/o parziale del contributo comporterà l'obbligo per il Beneficiario di restituire le somme indebitamente ricevute maggiorate degli interessi legali maturati *medio tempore.*

Per il caso di beneficiario **Ente pubblico**, come indicato al precedente articolo 5, la restituzione delle somme indebitamente ricevute potrà avvenire anche attraverso la compensazione del credito vantato dalla Regione Campania (pari all'importo delle liquidazioni erogate al beneficiario fino a quella data) con ogni eventuale altro credito vantato dal beneficiario nei confronti della stessa, ai sensi degli artt. 1241, 1242 e 1252 codice civile.

Le parti convengono, ai sensi dell'art. 2745 codice civile, che i crediti della Regione nascenti dal recupero delle somme indebitamente percepite dal beneficiario e oggetto di revoca sono assistiti da privilegio speciale sui beni immobili realizzati con le risorse regionali, con preferenza sui creditori ipotecari ai sensi dell'art. 2748 codice civile e prevalenza su ogni titolo di prelazione da qualsiasi causa derivante.

# **Articolo 10 Divieto di cumulo**

Il Beneficiario dichiara di non percepire contributi, finanziamenti, o altre sovvenzioni, comunque denominati, da organismi pubblici per l'operazione oggetto della presente Convenzione.

In caso di accertata violazione di tale obbligo, il ROS dispone la revoca del finanziamento e la risoluzione della presente Convenzione.

# **Articolo 11 Clausola manleva**

Il Beneficiario dovrà inserire nel contratto di affidamento dell'intervento una clausola che esplicitamente esoneri la Regione da qualsiasi rapporto di debito o di responsabilità diretta nei confronti del soggetto affidatario dell'esecuzione dell'intervento finanziato con la presente Convenzione.

Il Beneficiario è responsabile di qualsiasi danno che i terzi subiscano in dipendenza dell'esecuzione dell'intervento e delle attività connesse e non potrà quindi pretendere di rivalersi nei confronti della Regione.

# **Articolo 12 Tutela della privacy**

Il Beneficiario si impegna ad osservare le disposizioni in materia di trattamento dei dati e di tutela della riservatezza nei confronti delle notizie di qualsiasi natura comunque acquisite nello svolgimento delle attività oggetto della presente Convenzione.

#### **Articolo 13 Modifiche e durata della Convenzione**

La presente Convenzione entra in vigore dalla data di relativa sottoscrizione ed è efficace fino al compimento delle attività in essa previste e, in ogni caso fino al 31 dicembre 2023, data ultima di ammissibilità della spesa (art. 65 Reg. (UE) n. 1303/13). Il Beneficiario si impegna, comunque, a garantire, anche oltre tale data, i necessari adempimenti relativi alle attività di chiusura della programmazione fino all'esaurimento di tutti gli effetti giuridici ed economici relativi alla programmazione del Fondo Europeo di Sviluppo Regionale 2014- 2020.

Eventuali modifiche e/o integrazioni alla presente Convenzione sono apportate con atto scritto.

# **Articolo 14 Foro competente**

Foro competente per qualsivoglia controversia che dovesse originarsi nell'interpretazione o nell'esecuzione della presente Convenzione è esclusivamente quello di Napoli.

# **Articolo 15**

#### **Imposte e tasse**

Tutte le imposte e tasse relative alla presente Convenzione, anche se sopravvenute successivamente alla sottoscrizione della presente Convenzione, compresa la sua registrazione, restano a esclusivo carico del beneficiario

#### **Articolo 16 Disposizioni finali**

Per tutto quanto non disciplinato dalla presente Convenzione, si fa riferimento a quanto disposto nella normativa, anche sopravvenuta, comunitaria, nazionale e regionale applicabile.

Letto confermato e sottoscritto

(luogo e data)

Rappresentante legale del Beneficiario Responsabile dell'Obiettivo Specifico

Firma Firma

Le Parti, ai sensi e per gli effetti di cui all'art. 1341, comma 2, Codice Civile, espressamente approvano e sottoscrivono gli articoli nn. 5, 7, 8, 9, 10, 11 e 14 della presente Convenzione.

(luogo e data)

Rappresentante legale del Beneficiario Responsabile dell'Obiettivo Specifico

Firma Firma

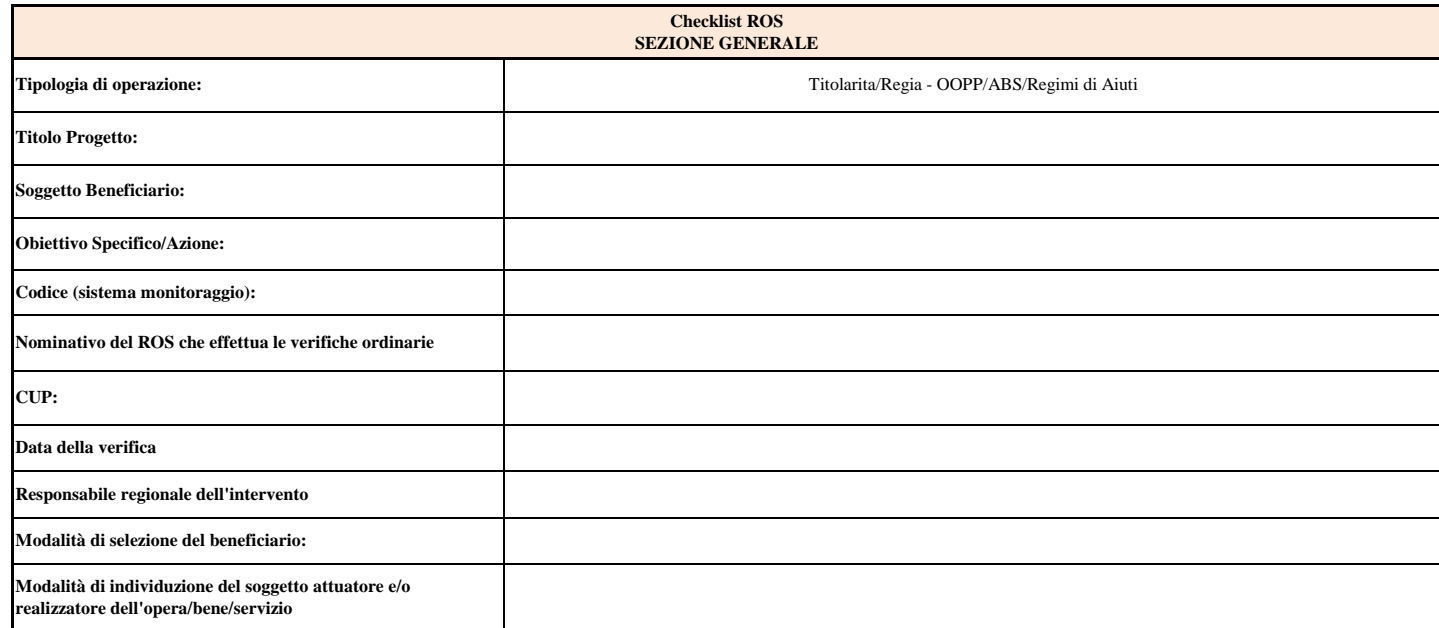

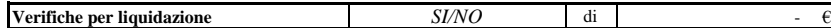

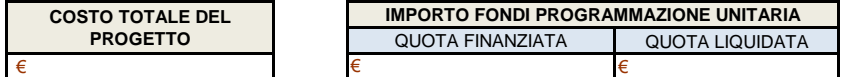

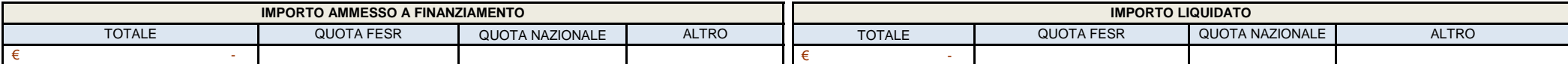

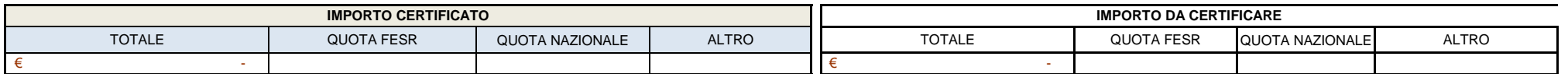

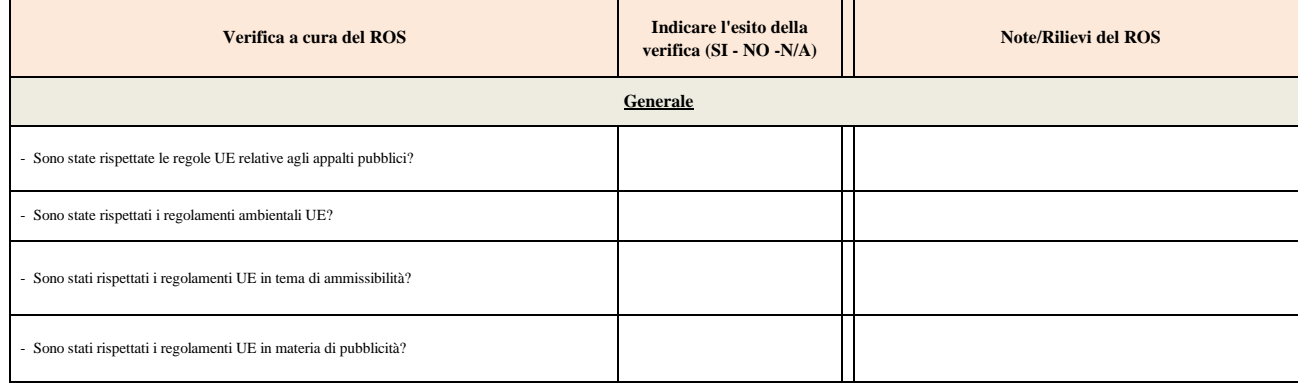